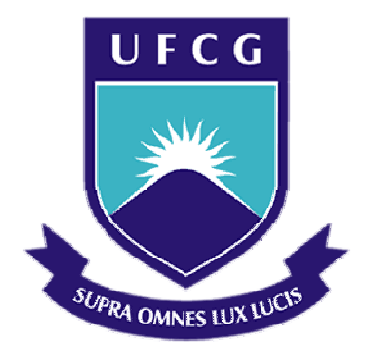

## **Universidade Federal de Campina Grande**

## **Centro de Engenharia Elétrica e Informática**

Curso de Graduação em Engenharia Elétrica

VÁGNER FONSÊCA NÓBREGA

# DESENVOLVIMENTO DE UM SISTEMA FOTOVOLTAICO CONECTADO A REDE ELÉTRICA

Campina Grande, Paraíba Março de 2011

VÁGNER FONSÊCA NÓBREGA

## DESENVOLVIMENTO DE UM SISTEMA FOTOVOLTAICO CONECTADO A REDE ELÉTRICA

*Trabalho de Conclusão de Curso submetido à Unidade Acadêmica de Engenharia Elétrica da Universidade Federal de Campina Grande como parte dos requisitos necessários para a obtenção do grau de Bacharel em Ciências no Domínio da Engenharia Elétrica.* 

Área de Concentração: Processamento de Energia

Orientador: Professor Maurício Beltrão de Rossiter Corrêa, D. Sc.

> Campina Grande, Paraíba Março de 2011

VÁGNER FONSÊCA NÓBREGA

## DESENVOLVIMENTO DE UM SISTEMA FOTOVOLTAICO CONECTADO A REDE ELÉTRICA

Trabalho de Conclusão de Curso submetido à Unidade Acadêmica de Engenharia Elétrica da Universidade Federal de Campina Grande como parte dos requisitos necessários para a obtenção do grau de Bacharel em Ciências no Domínio da Engenharia Elétrica.

Área de Concentração: Processamento de Energia

Aprovado em  $\frac{1}{2}$  /

**Professor Avaliador** Universidade Federal de Campina Grande Avaliador

**Professor Maurício Beltrão de Rossiter Corrêa, D. Sc.** Universidade Federal de Campina Grande Orientador, UFCG

Dedico este trabalho à minha mãe pela dedicação e amor a qual me criou e formou meu caráter.

## AGRADECIMENTOS

Agradeço a Deus, em primeiro lugar, pela minha vida e pelo dom da perseverança, que me permitiu concluir este trabalho.

Agradeço à minha mãe, Mara, por ter se esforçado tanto para me proporcionar uma boa educação, por ter me alimentado com saúde, força e coragem, as quais que foram essenciais para superação de todas as adversidades ao longo desta caminhada.

Agradeço a toda minha família, que com todo carinho e apoio, não mediu esforços para eu chegar a esta etapa da minha vida.

Agradeço aos companheiros de laboratório pela ajuda e pelo companheirismo durante o desenvolvimento do trabalho.

Agradeço a Meu orientador Professor Maurício pela dedicação e apoio no desenvolvimento deste trabalho.

Enfim, agradeço a todos que de alguma forma, passaram pela minha vida e contribuíram para a construção de quem sou hoje.

*"O fundamental é afirmar-se de alargar o pensamento e o coração."* 

D. Helder Câmara.

## RESUMO

Este trabalho descreve o desenvolvimento de um sistema fotovoltaico para conexão com a rede elétrica. O sistema proposto é composto por um conversor CC-CC (boost) para o rastreamento do ponto de máxima potência, um conversor CC-CA para a conversão da tensão continua dos painéis para uma tensão alternada compatível com a rede e um filtro LC para a tensão chaveada do conversor CC-CA, para posterior conexão com a rede. Todas as partes do sistema são testadas individualmente e em seguida são interconectadas. Do ponto de vista do controle, inicialmente levantam-se as condições necessárias para que o fluxo de potência seja dos painéis para a rede e em e seguida são realizados dois tipos de controle em malha aberta: controle da corrente injetada na rede e controle da tensão na saída do filtro.

## **ABSTRACT**

. This work describes the development of a photovoltaic system to be connected to the grid. The proposed system is composed of a DC-DC converter (boost) to track the maximum power point of the panels, a DC-AC converter that generates a voltage compatible with the grid and a LC filter to the pulsed voltage generated by the converter. Every single part of the system is tested in separate and then they are all connected. Regarding the control systems it is necessary to establish the conditions needed so that the power flow goes from the panel to the grid and then two different strategies are applied: the current injected to the grid and the output voltage from the LC filter.

# LISTA DE ILUSTRAÇÕES

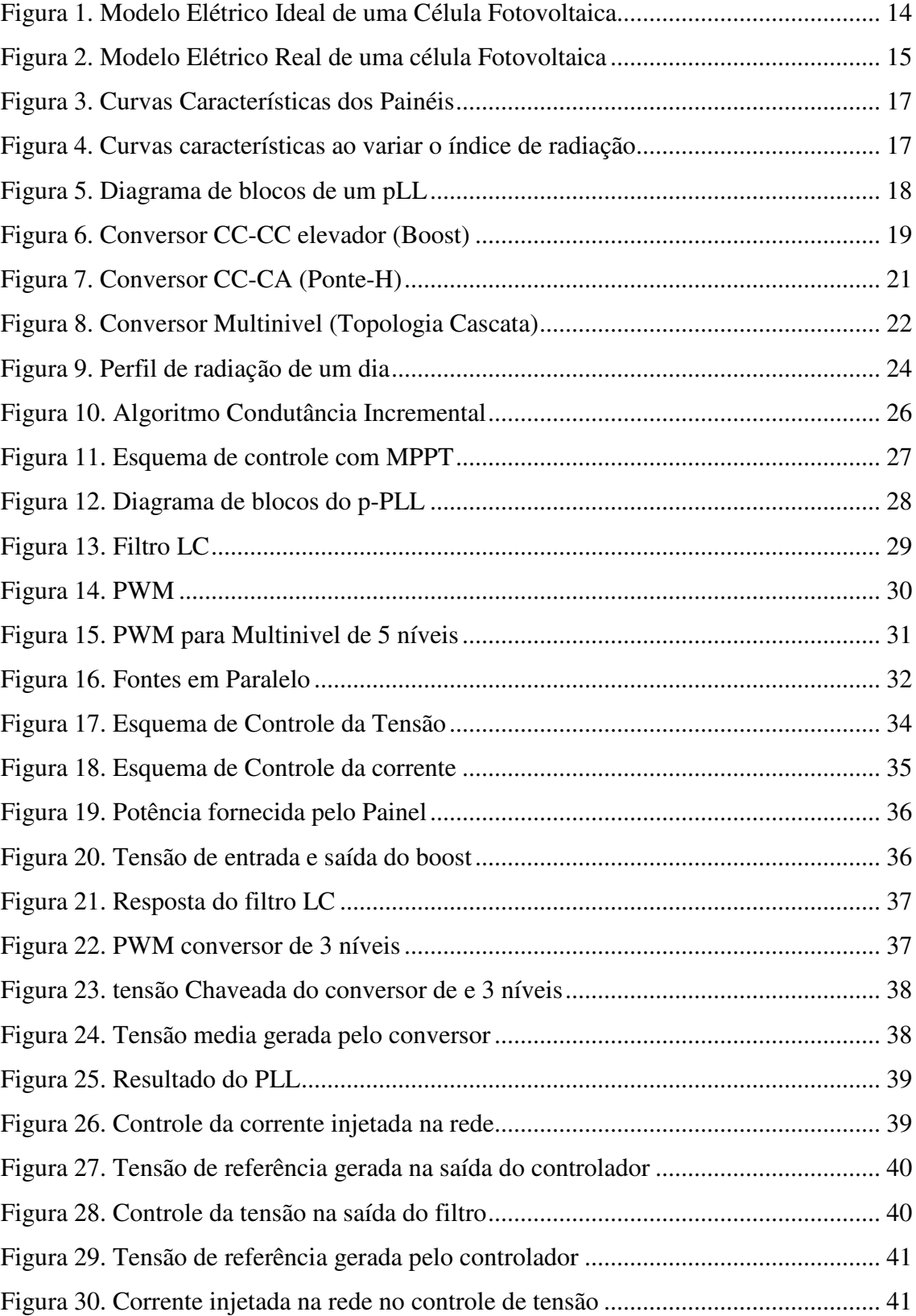

# SUMÁRIO

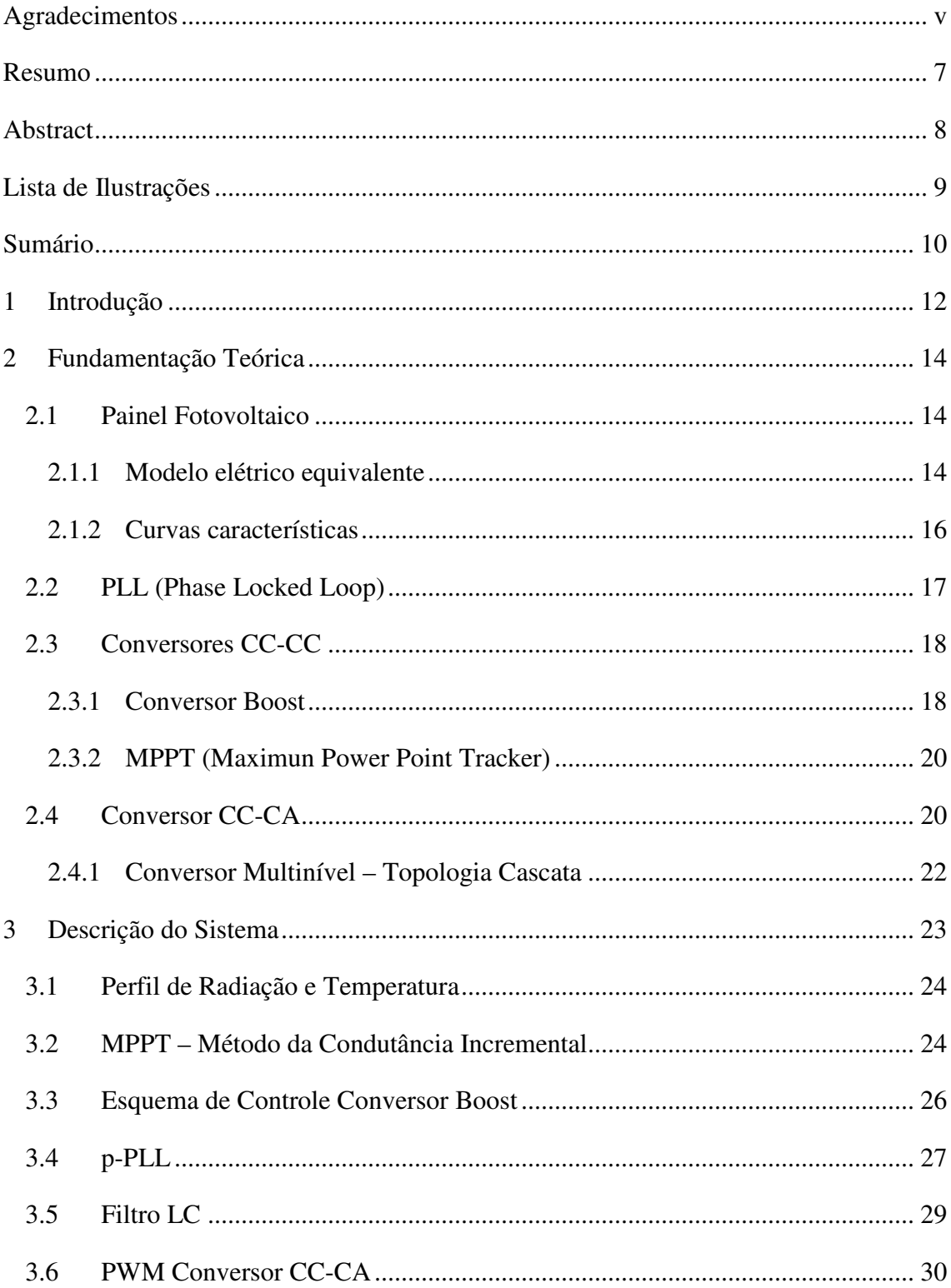

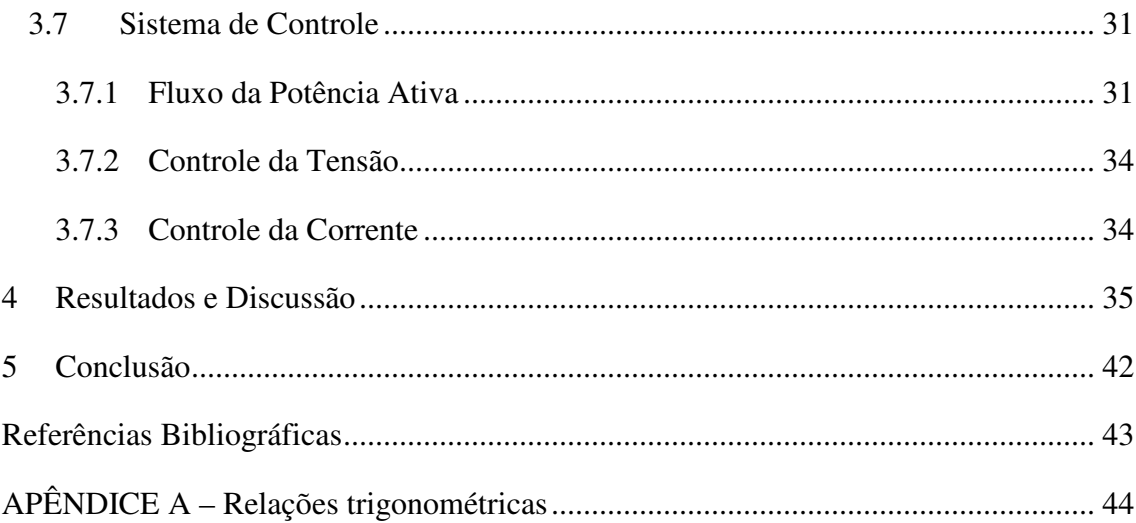

## 1 INTRODUÇÃO

O aumento da demanda de energia mundial vem impulsionando o uso de fontes de energia renováveis, as ditas, energias limpas. Entre elas destacam-se a eólica e a fotovoltaica. Esta última, por sua vez, tem perspectivas animadoras quando conectada com a rede elétrica, tendo sido ratificada por estudos relacionados com o assunto [1].

Programas como os desenvolvidos na Alemanha "100.000 telhados" e no Japão "70.000 telhados" demonstram que o interesse em viabilizar o desenvolvimento de sistemas fotovoltaicos conectados a rede elétrica, continua em alta em todo o mundo. Inclusive no Brasil também já existem estudos que mostram a viabilidade desta tecnologia, [2].

Atualmente a legislação brasileira não permite sistemas conectados a rede elétrica, são permitidos apenas sistemas autônomos com no mínimo uma autonomia de 2 dias (de acordo com a resolução normativa nº 83 de 20 de setembro de 2004 da ANAEL). Porem, este fato não desanima, nem desmerece o trabalho, ao contrário só aumenta a sua importância, pois de acordo com o panorama da energia mundial não vai demorar a criação de uma legislação sobre o assunto.

 Do ponto de vista da eletrônica de potência existem algumas características que os conversores envolvidos no processo de conexão com a rede elétrica devem possuir, entre elas: baixo conteúdo harmônico, conexão e desconexão automática com a rede, isolação e operação do painel no ponto de máxima potência. Estas características podem ser encontradas em conversores CC-CA, porem operação no ponto de máxima potência será realizada por um conversor CC-CC.

Como conversor CC-CC foi utilizado um conversor boost, com objetivo principal de deixar o painel em seu ponto de máxima potência e com um objetivo secundário de aumentar a tensão disponível no barramento CC do conversor CC-CA. Este que, por sua vez, será, num primeiro momento, uma Ponte-H e em seguida um conversor multinivel

Os conversores multiniveis são uma alternativa bastante útil para aplicações fotovoltaicas tendo em vista suas características apreciáveis como visto em [3].

Este trabalho tem por principal objetivo esquematizar e desenvolver o estudo através de simulações de um sistema fotovoltaico conectado a rede elétrica. No desenvolvimento serão estudadas as partes individuais do sistema, bem como as alternativas de controle para o mesmo.

O trabalho encontra-se dividido da seguinte forma;

Capitulo 1: Introdução

Capitulo 2: Fundamentação Teórica

Capitulo 3: Descrição do Projeto

Capitulo 4: Resultados e Discussão

Capitulo 5: Conclusões

É interessante ressaltar que será realizado inicialmente um estudo das partes individuais do sistema na Fundamentação Teórica, passando para os métodos e algoritmos utilizados na Descrição do Projeto. Prosseguindo serão apresentados os resultados do funcionamento independente de cada parte do sistema, para em seguida serem apresentados os resultados do sistema de controle em malha aberta.

## 2 FUNDAMENTAÇÃO TEÓRICA

### 2.1 PAINEL FOTOVOLTAICO

#### 2.1.1 MODELO ELÉTRICO EQUIVALENTE

No ponto de vista da engenharia elétrica se faz necessário o desenvolvimento de um modelo elétrico equivalente ao painel fotovoltaico para melhor se entender o sistema e suas características.

O circuito equivalente de uma célula fotovoltaica, menor parte de um painel fotovoltaico, consiste em uma fonte de corrente com um diodo em paralelo como na Figura 1. Todavia, este modelo é uma idealização na qual não são consideradas perdas. Na Figura 2 tem-se um modelo mais real que considera uma resistência em serie (Rs) que representa as perdas ohmicas dos materiais presentes nos painéis fotovoltaicos e uma resistência em paralelo que representa perturbações que surgem na célula.

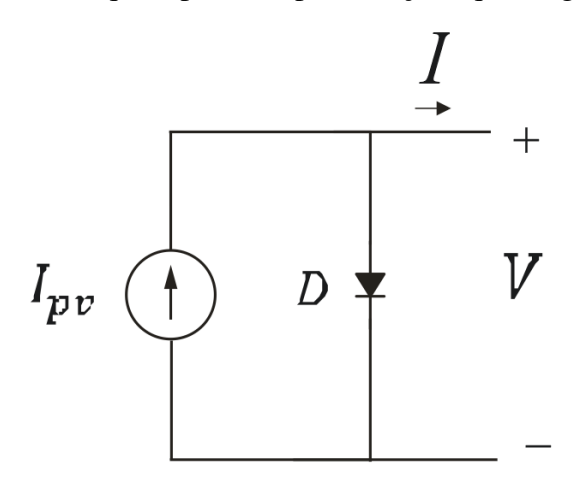

Figura 1. Modelo Elétrico Ideal de uma Célula Fotovoltaica

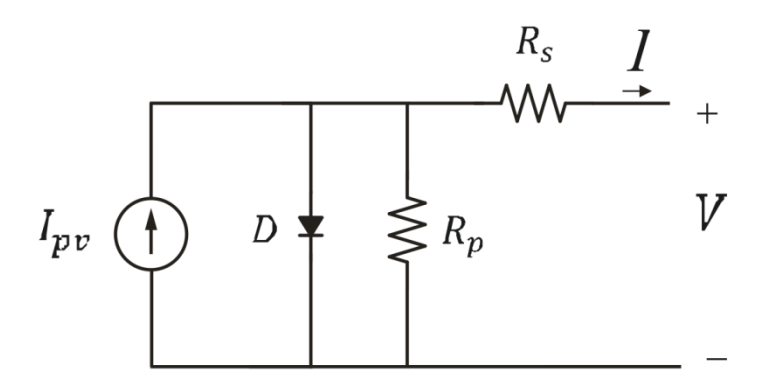

Figura 2. Modelo Elétrico Real de uma célula Fotovoltaica

Nas Figuras 1 e 2, a fonte de corrente representa a corrente gerada a uma determinada insolação, o diodo a junção P-N, a corrente I representa a corrente fornecida pela célula e apenas na Figura 2 tem-se as resistências Rp e Rs , paralelo e serie, respectivamente.

De posse do modelo elétrico equivalente pode-se determinar as equações que descrevem o comportamento da célula fotovoltaica, abaixo é apresentada a equação da corrente de saída da célula.

$$
I = I_{pv} - I_r \left[ e^{\frac{q(V + IR_s)}{nKT}} - 1 \right] - \frac{V + IR_s}{R_p}
$$
 (1)

Onde:  $q \neq a$  carga do elétron,  $k \neq a$  constante de Boltzmann,  $T \neq a$  temperatura da célula,  $n$  é o fator de idealidade da junção e  $I_r$  é a corrente de saturação reversa da célula.

A corrente de saturação reversa tem uma relação direta com a temperatura e é dada por:

$$
I_r = I_{rr} \left(\frac{T}{T_r}\right)^3 e^{\left[\frac{qE_g}{nk}\left(\frac{1}{T_r} - \frac{1}{T}\right)\right]}
$$
(2)

Na qual  $I_{rr}$  é a corrente de saturação reversa para temperatura  $T_r$  de referência e  $E_a$ é a energia de bang-gap do material da célula.

Por sua vez a corrente  $I_{pv}$  esta relacionada com a insolação presente na célula e com a temperatura de acordo com a seguinte relação.

$$
I_{pv} = [I_{sc} + \alpha_T (T - T_r)] \frac{S}{1000}
$$
 (3)

Onde  $I_{sc}$  é a corrente de curto-circuito da célula na temperatura e radiação padrões,  $\alpha_T$  é o coeficiente de temperatura da corrente de curto-circuito da célula e  $S$  é a radiação incidente na célula dada em  $W/m^2$ .

Com estas equações e o modelo elétrico equivalente é possível simular o funcionamento de um painel que, por sua vez, é composto por várias células como as descritas anteriormente. Sendo assim, considerando um número maior de células a equação do painel fica da seguinte maneira:

$$
I = n_p \left[ I_{pv} - I_r \left[ e^{\frac{q(\frac{V}{n_s} + \frac{IR_s}{n_p})}{nKT}} - 1 \right] - \frac{\frac{V}{n_s} + \frac{IR_s}{n_p}}{R_p} \right]
$$
(4)

Onde:  $n_p$  é o número de células conectadas em paralelo e  $n_s$  é o número de células conectadas em serie.

#### 2.1.2 CURVAS CARACTERÍSTICAS

Com as equações descritas anteriormente pode-se levantar algumas curvas que melhor evidenciam o comportamento de um painel fotovoltaico. A seguir apresenta-se a curva de I versus V (Corrente versus Tensão) e P versus V (Potência Versus Tensão).

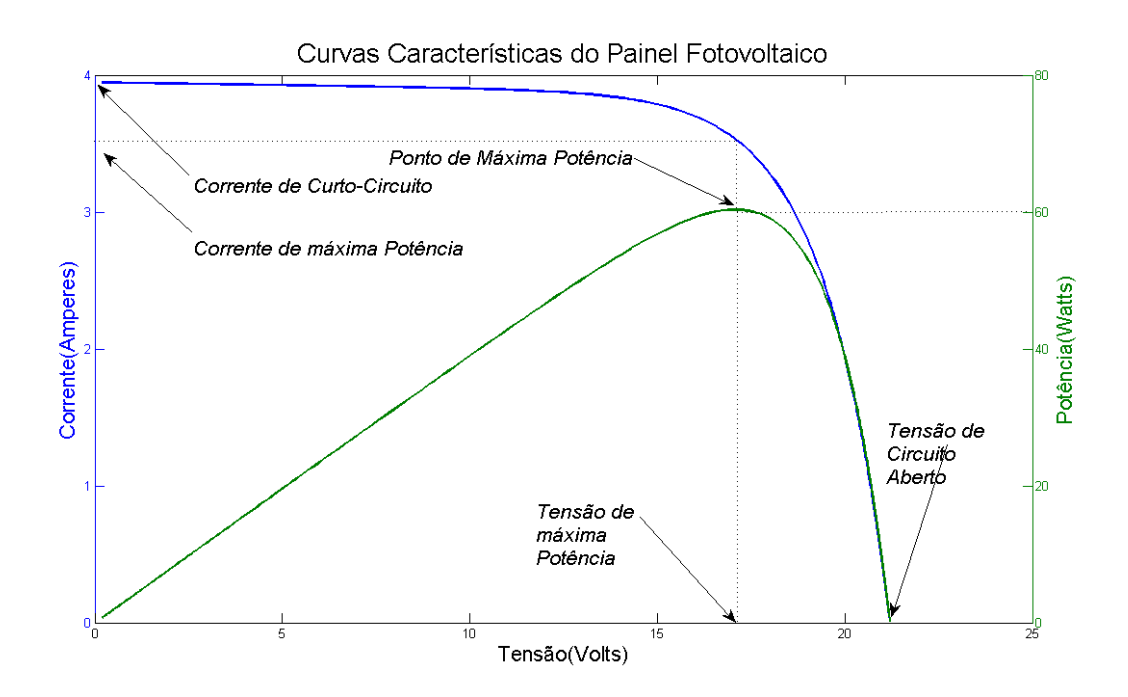

Figura 3. Curvas Características dos Painéis

Outras curvas interessantes dizem respeito à variação de radiação no painel. Vejamos:

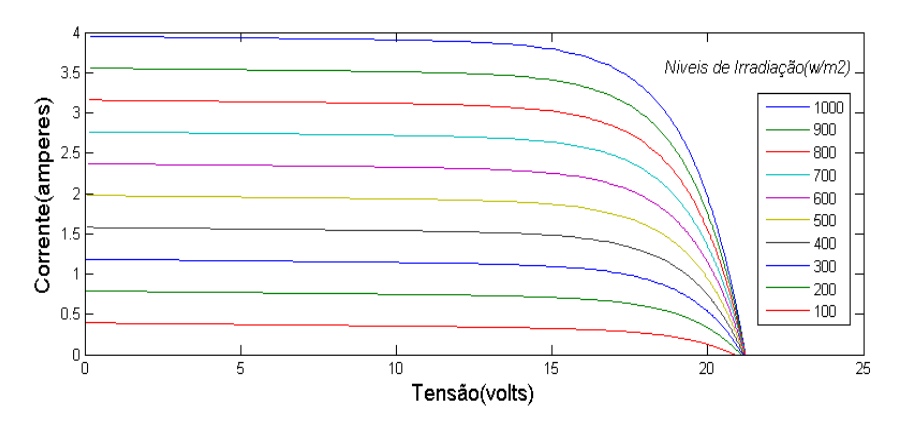

Figura 4. Curvas características ao variar o índice de radiação

### 2.2 PLL (PHASE LOCKED LOOP)

Tendo como objetivo a conexão de painéis fotovoltaicos com a rede elétrica um passo importante na montagem de um sistema de controle é sincronizar o sinal de saída do inversor com a rede. Assim torna-se essencial o entendimento de algoritmos de sincronização conhecidos como PLL (Phase Locked Loop).

O PLL é uma estrutura como a seguinte:

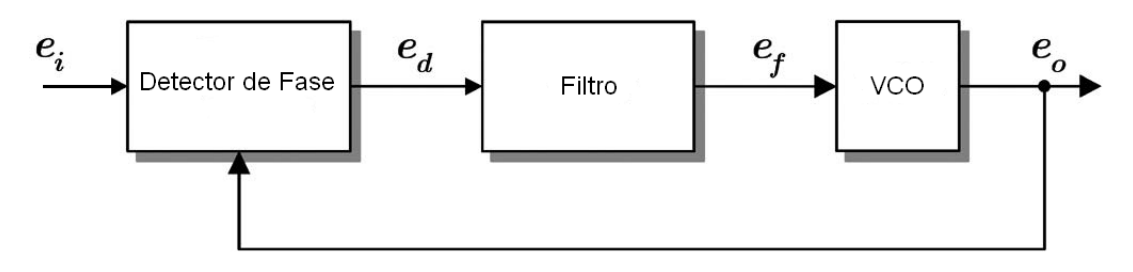

Figura 5. Diagrama de blocos de um PLL

Existem varias topologias de PLL tanto para sistemas trifásicos como para monofásicos. Em geral as topologias monofásicas são mais complexas, pois em topologias trifásicas a detecção é feita por comparação entre as fases não necessitando de nenhum componente extra. Para a realização deste trabalho foi tomado como base o estudo realizado em [4].

Em geral todos os PLL têm dois blocos comuns que são o filtro e o VCO (Oscilador Controlado por Tensão). A maioria das topologias de PLL muda apenas o bloco referente ao detector de fase. Será considerado apenas um tipo de PLL monofásico conhecido por p-PLL.

### 2.3 CONVERSORES CC-CC

Os conversores de potência são equipamentos que fazem a transformação de energia elétrica para a obtenção de características especificas de corrente ou tensão em determinados sistemas. Os mesmos são compostos por chaves bi-direcionais (IGBT) as quais têm por função controlar o fluxo de corrente a fim de se conseguir as características desejadas.

#### 2.3.1 CONVERSOR BOOST

Neste trabalho será abordado o conversor boost (Figura 6) que é um tipo de conversor CC-CC cuja característica é converter uma tensão continua em outra de valor médio maior.

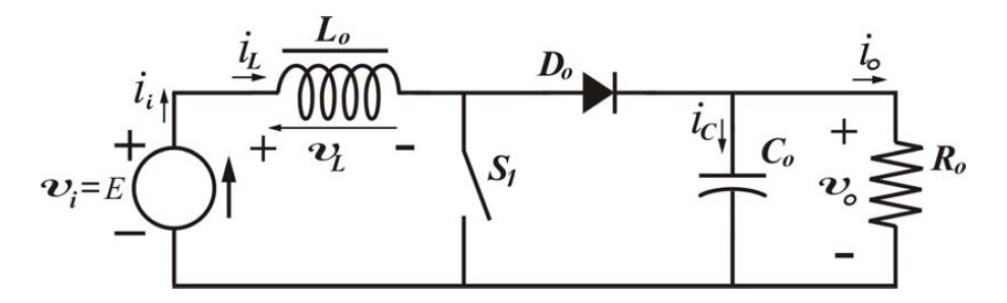

Figura 6. Conversor CC-CC elevador (Boost)

Em [5] é apresentada uma descrição resumida do principio de funcionamento do boost, como o que se segue:

#### *Chave Fechada*

Quando a chave  $S_1$  esta fechada a fonte de tensão  $E$  esta injetando corrente no indutor  $L_o$  e o capacitor  $C_o$  esta descarregando sua energia no resistor  $R_o$ , nesta etapa o circuito fica sub-dividido em dois circuitos menores.

#### *Chave Aberta*

Quando a chave  $S_1$  esta aberta a energia armazenada no indutor  $L_0$ , anteriormente, carrega o capacitor  $C<sub>o</sub>$ , em seguida o processo se reinicia com o fechamento da chave.

O conversor boost pode operar em dois modos distintos, o modo de condução continua ou descontinua e este modo é definido através da corrente que flui pelo indutor. Diz-se que o conversor esta em modo de condução continua quando a corrente que flui pelo indutor for sempre maior que zero  $(i_L > 0)$ , caso contrário, estará em modo de condução descontinua. Existe um interesse em trabalhar sempre no modo de condução continua.

No modo de condução continua as seguintes relações são importantes para o dimensionamento dos componentes bem como da ordem do ganho que se deseja aplicar na saída.

$$
V_o = \frac{E}{1 - D} \tag{5}
$$

$$
\Delta I_L = \frac{DE}{fL_o} \tag{6}
$$

$$
\Delta V_C = \frac{DI_o}{fC_o} \tag{7}
$$

Onde:

 $V_o$ é a tensão de saída

 $E$  é a tensão de entrada

 $D \neq 0$  duty-cycle (Período de chave conduzindo)

 $\Delta I_L$  é a variação de corrente desejada no indutor  $L_o$ 

 $\Delta V_c$  é a variação desejada na tensão de saida  $V_o$ 

 $I<sub>o</sub>$  é a corrente media de carga

 $f$  é a frequência de chaveamento

#### 2.3.2 MPPT (MAXIMUN POWER POINT TRACKER)

Tendo em vista a necessidade de transferir a máxima potencia do painel para a rede elétrica é interessante sempre transferir a máxima potência disponível, para tanto é necessário rastrear o ponto de máxima potência, pois sua característica não linear faz o mesmo variar, como visto em Figura 3. No caso específico a um interesse em manter o painel sempre em seu ponto de máxima potência, independente das condições climáticas e da insolação. Portanto, o algoritmo deve garantir que sempre será entregue a máxima potência disponível.

Em [6] é realizada uma comparação entre os principais métodos de MPPT, entre eles o P&O (Pertubação e Observação), CV (tensão constante) e CI (Condutância Incremental), este último será utilizado no trabalho.

### 2.4 CONVERSOR CC-CA

 Os conversores CC-CA, conhecidos como inversores convertem uma tensão de entrada CC em uma tensão de saída CA simétrica de amplitude e freqüência desejadas.

Na Figura 7 temos o conversor em Ponte-H, este será o conversor CC-CA abordado neste trabalho.

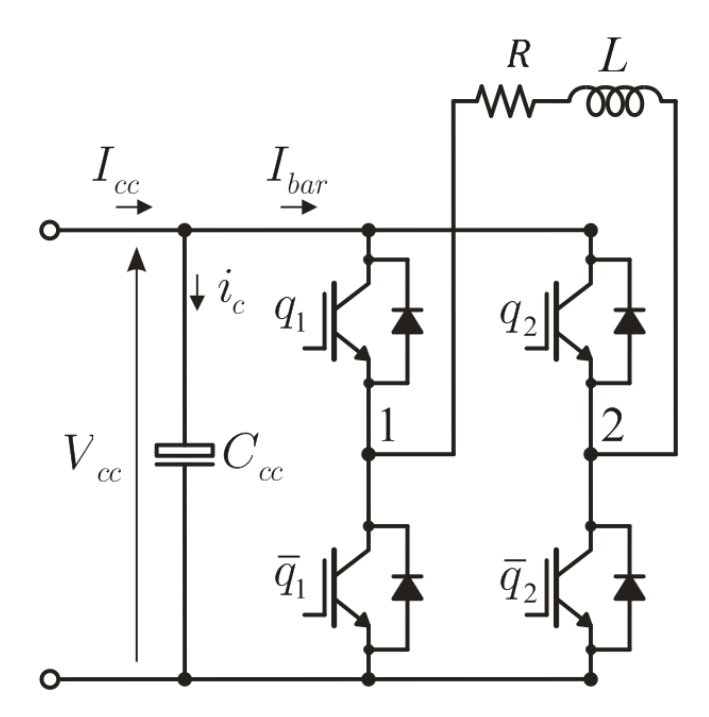

Figura 7. Conversor CC-CA (Ponte-H)

Analisando este conversor percebe-se que ele é composto por quatro chaves e que efetivamente realiza-se o controle de apenas duas tendo em vista que  $\overline{q_1}$  é o complementar da chave  $q_1$ , ou seja, quando uma está fechada a outra está aberta e vice e versa, relação que também vale para chave  $q_2$  e  $\overline{q_2}$ .

O principio de funcionamento deste conversor é descrito em [7] e pode ser dividido em 3 etapas:

 $1^{\circ}$  etapa  $q_1 = 1$ ;  $q_2 = 0$ : Nesta etapa a corrente que sai da fonte  $V_{cc}$  ira percorrer o conversor no sentido de 1 para 2, passando pela chave  $q_1$ , pela carga RL e pela chave  $\overline{q_2}$  e fechando assim o circuito. Desta forma surgirá uma tensão positiva entre os terminais 1 e 2.

 $2^{\circ}$  etapa  $q_1 = 0$ ;  $q_2 = 1$ : Nesta etapa a corrente circulará de 2 para 1, passando pela chave  $q_2$ , pela carga RL e pela chave  $\overline{q_1}$  e fechando assim o circuito. Surgindo assim uma tensão negativa nos terminais 1 e 2.

 $3^{\circ}$  etapa  $q_1 = 1$ ;  $q_2 = 1$  ou  $q_1 = 0$ ;  $q_2 = 0$ : Nestas duas possibilidades não é aplicada tensão aos terminais 1 e 2, ou seja não circula corrente, vinda da fonte  $V_{cc}$ , na carga.

#### 2.4.1 CONVERSOR MULTINÍVEL – TOPOLOGIA CASCATA

Tendo como objetivo principal a conexão de painéis fotovoltaicos a rede elétrica e sabendo que a tensão de operação desses painéis é demasiadamente baixa quando comparado a tensão da rede elétrica surgiu a necessidade de aumentar esta tensão.

Para tal fim utilizou-se o conversor multinível em cascata (Figura 8), este que nada mais é do que a conexão de Pontes-H em serie de modo a aumentar a tensão total de saída. Os conversores multiniveis em sua maioria têm uma boa qualidade em sua tensão de saída o que contribui bastante, em se tratando de conexão com a rede elétrica

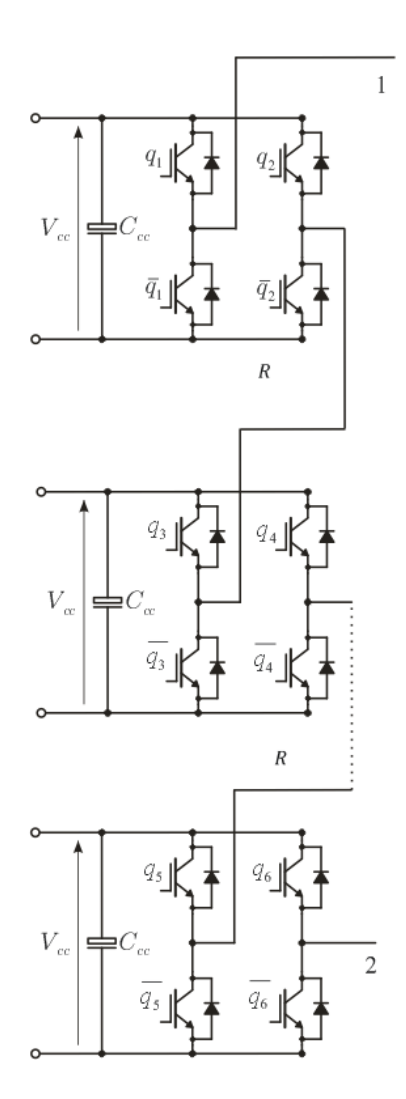

Figura 8. Conversor Multinivel (Topologia Cascata)

## 3 DESCRIÇÃO DO SISTEMA

O sistema desenvolvido neste trabalho foi simulado no software PSIM 9 o qual dispõe de um modelo de painel fotovoltaico, cuja fonte de energia é o foco. O PSIM possui dois blocos que simulam um painel, o modelo físico que é um modelo mais completo e trabalha com as equações de painéis fotovoltaicos que foram apresentadas no tópico 2.1.1, nele existe a possibilidade de entrar com perfis de radiação e temperatura e modelo funcional que simplesmente simula o comportamento das curvas características dos painéis, baseado em seus principais pontos: tensão e corrente de máxima potência, corrente de curto circuito e tensão de circuito aberto.

No trabalho utilizou-se o modelo físico simulando o módulo fotovoltaico da KYOCERA modelo KC120-1 que tem as seguintes especificações:

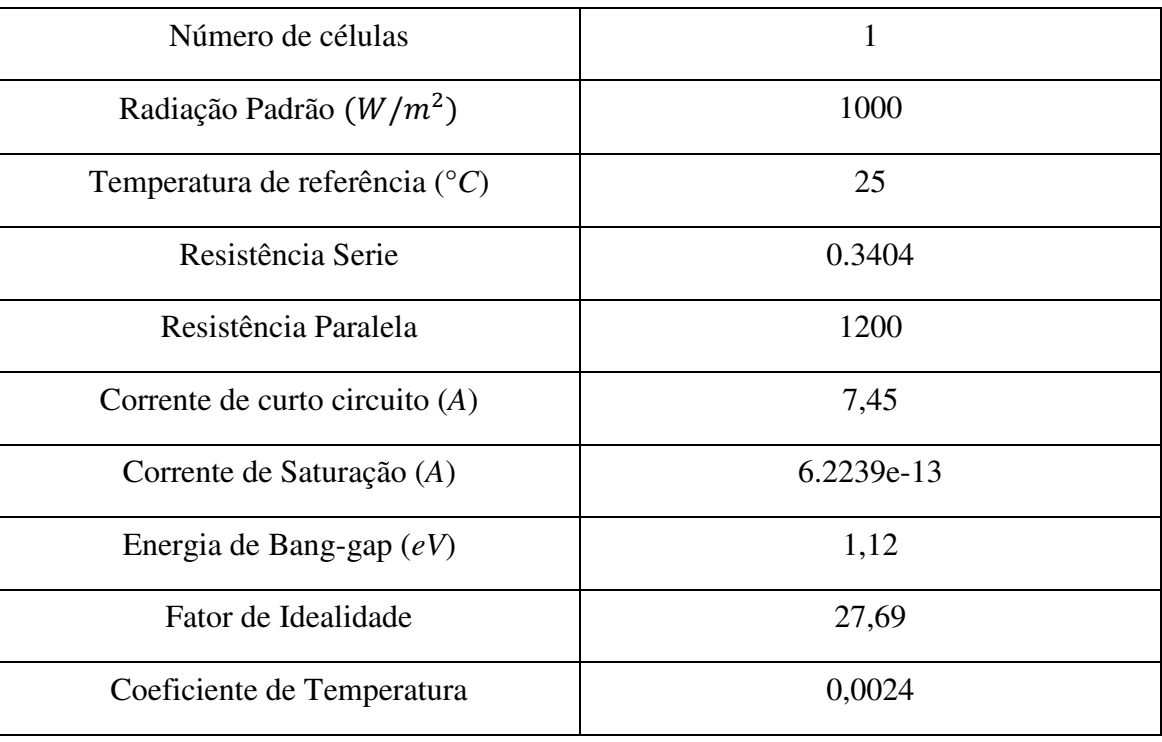

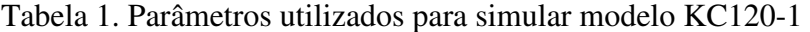

### 3.1 PERFIL DE RADIAÇÃO E TEMPERATURA

O bloco físico do módulo solar necessita que lhe seja fornecida a temperatura, ou um perfil da mesma (variação de temperatura em um dia, por exemplo) e a radiação solar, ou um perfil de radiação. No caso do sistema utilizou-se uma temperatura de referencia de 25 º*C* e um perfil de radiação que simula as horas úteis de um dia (06:00h – 18:00h), de acordo com a Figura 9

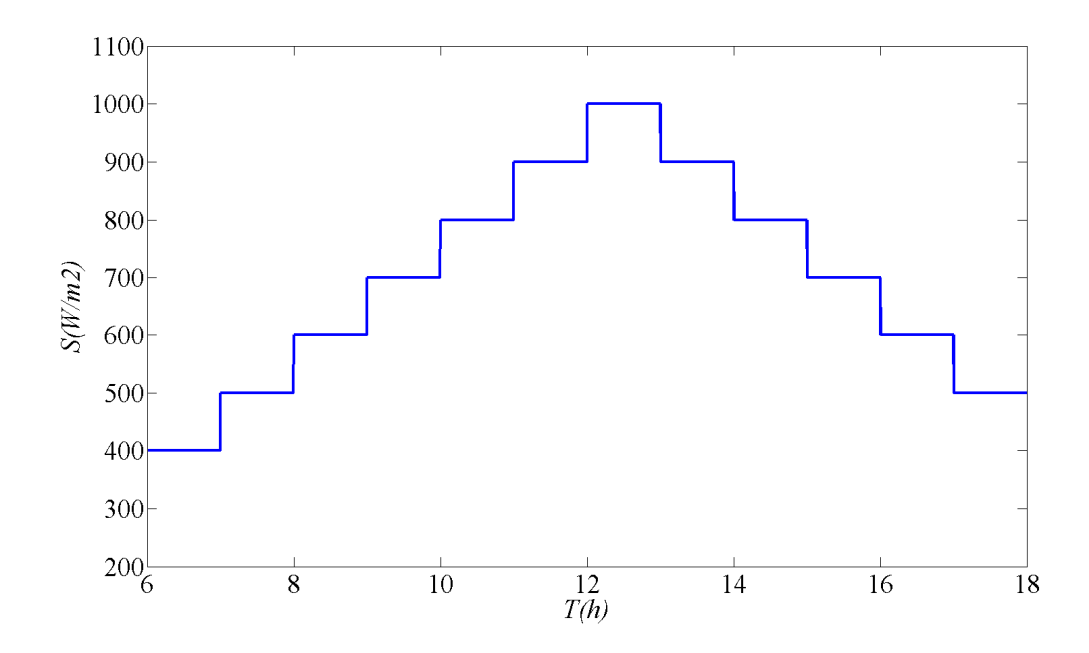

Figura 9. Perfil de radiação de um dia

### 3.2 MPPT – MÉTODO DA CONDUTÂNCIA INCREMENTAL

Dentre os vários métodos que existem de MPPT escolheu-se o método da CI, devido a uma comparação realizada em [6], o qual mostrou que este método apresenta melhores resultados quando comparado aos outros citados no tópico 2.3.2.

Neste método utiliza-se a curva de potência versus tensão para fazer o rastreamento do ponto de máxima potência. Ele baseia-se nas condutâncias instantânea e incremental do painel fotovoltaico.

Pode-se escrever a derivada da potência em relação a tensão da seguinte maneira:

$$
\frac{dP}{dV} = \frac{d(VI)}{dV} \to I + V \frac{dI}{dV}
$$
(8)

Dividindo cada membro de (8) por *V,* 

$$
\frac{1}{V}\frac{dP}{dV} = \frac{d(VI)}{dV} \rightarrow \frac{I}{V} + \frac{dI}{dV}
$$
(9)

Esta técnica permite avaliar de que lado da curva de potência o sistema se encontra e consegue identificar quando o sistema está no MPP (Maximun Power Point), pois neste ponto  $\frac{dP}{dV} = 0$ . Após chegar ao ponto de máxima potência o ciclo de trabalho do conversor pode ser mantido, a fim de evitar oscilações em torno do MPP.

A seguir é apresentado um diagrama esquemático do algoritmo de condutância incremental.

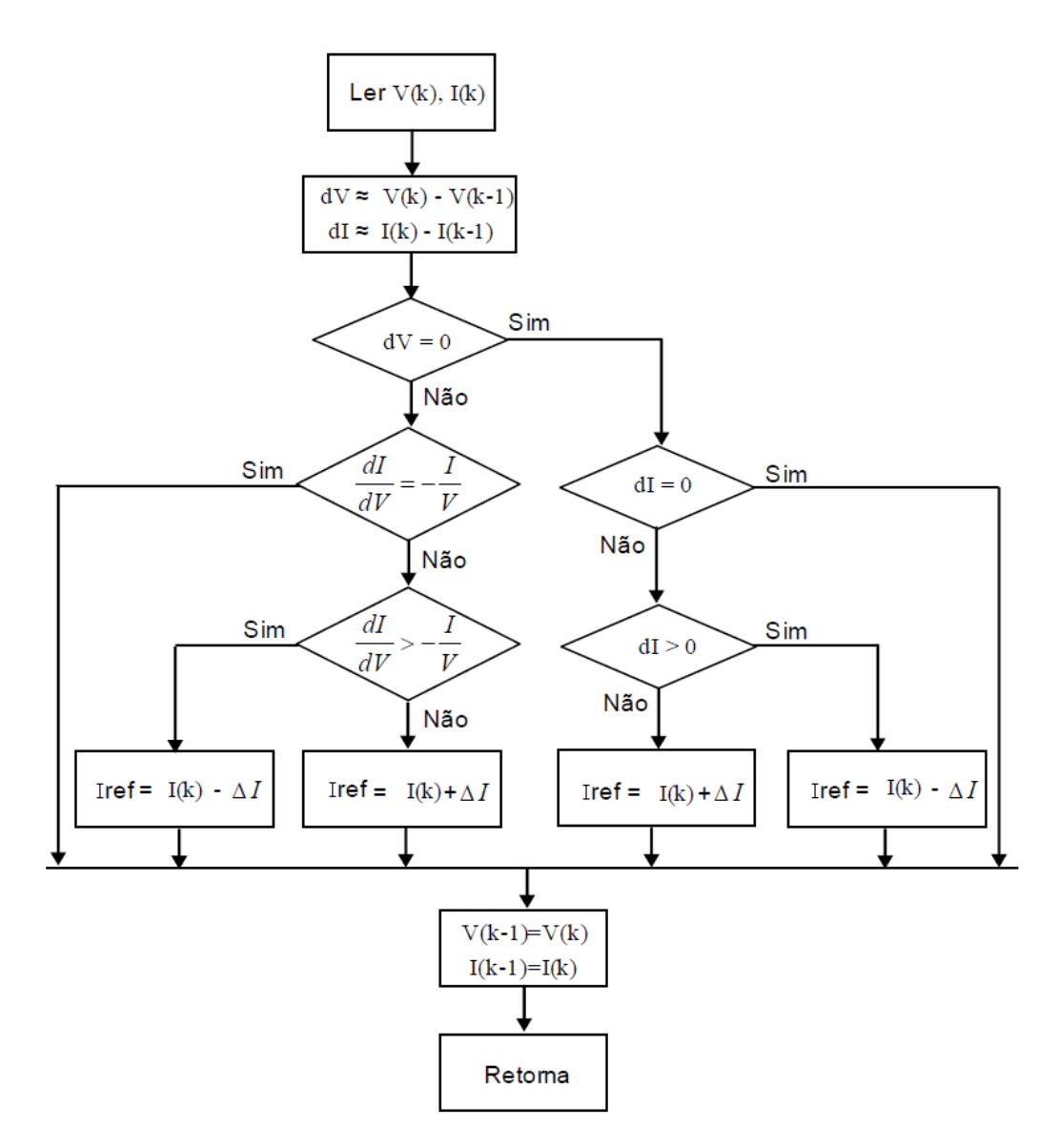

Figura 10. Algoritmo Condutância Incremental

Este algoritmo será aplicado no controle da chave do conversor "boost" de modo a garantir que o arranjo fotovoltaico utilizado sempre entregara sua máxima potência, alem do ganho de tensão que acontecerá em sua saída, que é de muita importância tendo em vista a baixa tensão de operação dois painéis em geral.

### 3.3 ESQUEMA DE CONTROLE CONVERSOR BOOST

Como já mencionado anteriormente, o conversor "boost" será utilizado a fim de manter o painel em seu ponto de máxima potência, uma vez que a sua configuração proporciona uma tensão de saída maior que a entrada, fato este que também contribui no

objetivo fim, que é o de conectar o sistema a rede elétrica, tendo em vista que o barramento deve ter uma tensão maior ou igual a tensão de pico da rede elétrica.

O diagrama de blocos abaixo mostra o esquema que foi simulado neste trabalho,

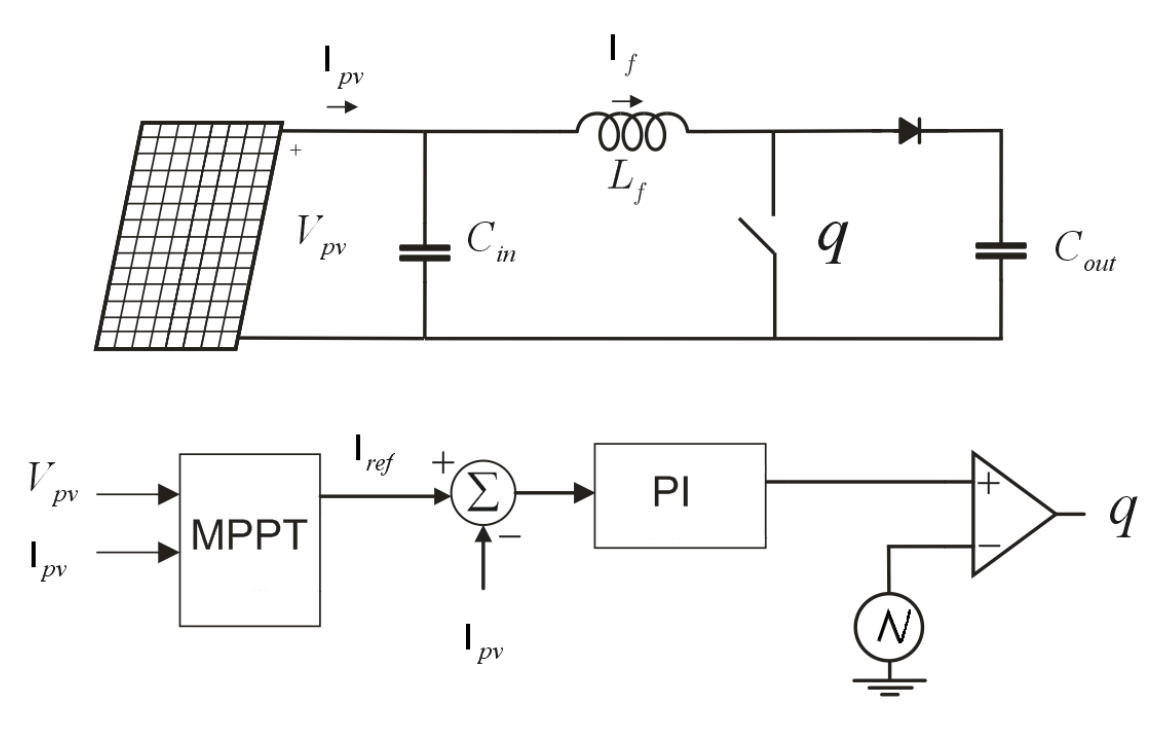

Figura 11. Esquema de controle com MPPT

Em resumo primeiro aplica-se o MPPT com a corrente e tensão do painel em seguida é gerada uma corrente de referência, esta que deve ser a corrente de máxima potência, a mesma é comparada a atual corrente do painel, o erro passa por um controlador PI, a fim de garantir erro de regime zero, por fim faz-se a comparação com uma onda triangular para obter os instantes de chaveamento.

### 3.4 P-PLL

O p-PLL (Figura 12) é baseado no calculo de uma potencia ativa fictícia (12). Para tal, utiliza-se uma tensão de entrada  $e_i$  (10), onde esta tensão, no caso em estudo, é a tensão da rede elétrica, e uma corrente fictícia (11) que é gerada em quadratura com a tensão de entrada e seu argumento é o ângulo que se deseja determinar. Percebe-se através de (12) que a potência gerada, contem uma componente de segunda harmônica a qual é filtrada. Por fim, Como realizado anteriormente no PLL trifásico, compara-se

essa potência filtrada com uma potência de referência ( $\bar{p}^* = 0$ ), obtendo-se um sinal de erro (13). Este sinal de erro passa pelos demais blocos do PLL.

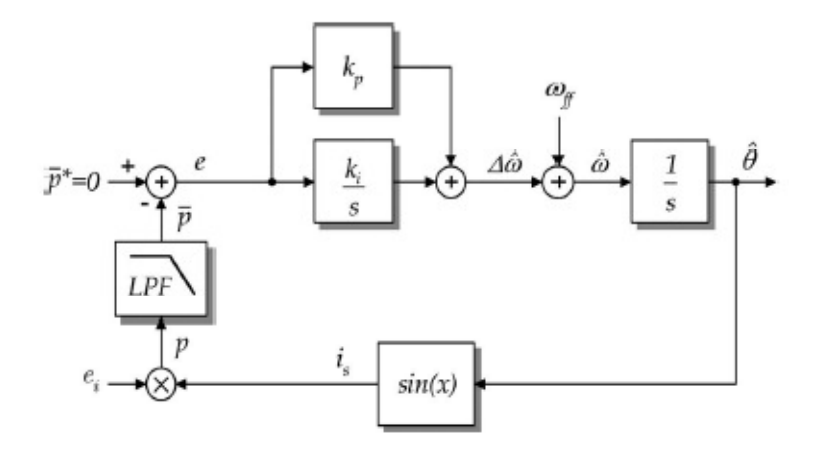

Figura 12. Diagrama de blocos do p-PLL [4]

*Bloco detector de Fase*

$$
e_i = V \cos \theta \tag{10}
$$

$$
I = \sin \theta^* \tag{11}
$$

$$
p = e_i I \to V \cos \theta \sin \theta^* \leftrightarrow \frac{V}{2} \sin(\theta^* - \theta) + \frac{V}{2}
$$
 (12)

$$
erro = \bar{p}^* - \bar{p} \tag{13}
$$

Considerando que  $\theta = \omega t + \delta e \theta^* = \omega^* t + \delta^* e$  que  $\omega \cong \omega^*$ , e esta potência sendo filtrada de modo a eliminar os harmônicos de segunda ordem, teremos então,

$$
\bar{p} = \frac{V}{2} (\delta^* - \delta) \tag{14}
$$

## 3.5 FILTRO LC

Sabendo que a saída do inversor fornece uma tensão chaveada em alta frequência (10 $k$ Hz), seria inviável colocar a mesma em paralelo com a rede elétrica sem antes realizar uma filtragem do conteúdo harmônico gerado pela modulação PWM. Para tal utiliza-se um filtro LC como na Figura 13.

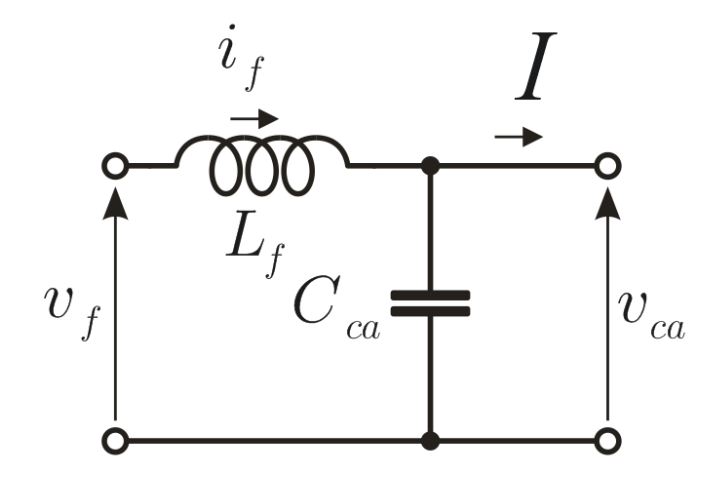

Figura 13. Filtro LC

O filtro utilizado na simulação foi o descrito em [8] e tem os seguintes parâmetros

| Potência Nominal            | $1,5$ $kVA$       |
|-----------------------------|-------------------|
| Indutância $(L_f)$          | $1,12 \, mH$      |
| Resistência ( $R_{L_f}$ )   | $5,8 \; ohms$     |
| Capacitância $(C_{ca})$     | $7,5 \,\mu F$     |
| Frequência de Corte $(f_c)$ | $\approx$ 1,7 kHz |

Tabela 2. Parâmetros do Filtro LC

### 3.6 PWM CONVERSOR CC-CA

Para o controle das chaves do conversor CC-CA será utilizado o PWM (Pulse Width Modulation) escalar, que consiste na comparação de um sinal de referência com uma onda triangular de alta freqüência, a Figura 14 mostra o esquema deste PWM, para uma Ponte-H conversor em estudo.

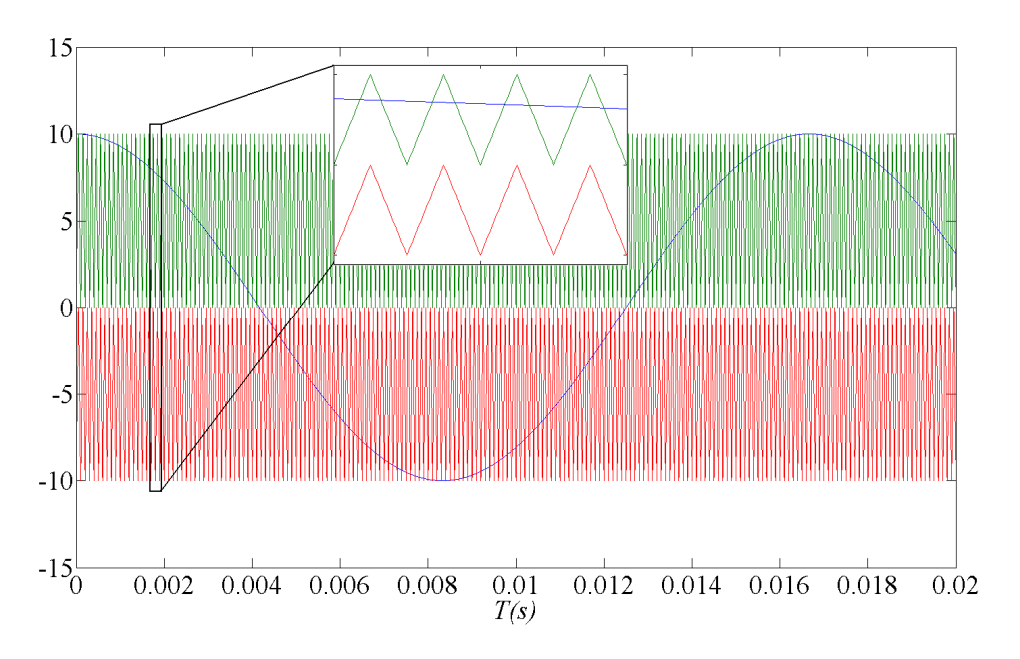

Figura 14. Modulação realizada na Ponte-H

A modulação acontece da seguinte maneira, tomando como referência as etapas de funcionamento de uma Ponte-H descrita no tópico 2.4. Tem-se o seguinte:

Se  $V_{ref} > 0$  e  $V_{ref} > V_{tri}$  deve-se realizar a etapa 1.

Se  $V_{ref} > 0$  e  $V_{ref} < V_{tri}$  deve-se realizar a etapa 3.

Se  $V_{ref}$  < 0 e  $V_{ref}$  >  $V_{tri}$  deve-se realizar a etapa 1.

Se  $V_{ref}$  < 0 e  $V_{ref}$  <  $V_{tri}$  deve-se realizar a etapa 2.

Onde:  $V_{ref}$  é a tensão de referência senoidal e  $V_{tri}$  é a onda triangular de alta freqüência.

Para os Conversores Multiniveis este método também é aplicado, porem à medida que se aumenta o número de níveis, aumenta-se também o número de portadoras triangulares, de acordo com a seguinte relação:

 $N^{\varrho}$  de Triangulares = Niveis  $-$  1

Portanto, Aumentando-se o número de chaves a controlar e o número de comparações a se realizar, logo se aumentará a complexidade do sistema. A seguir um exemplo de como fica o PWM para um conversor multinivel de cinco níveis.

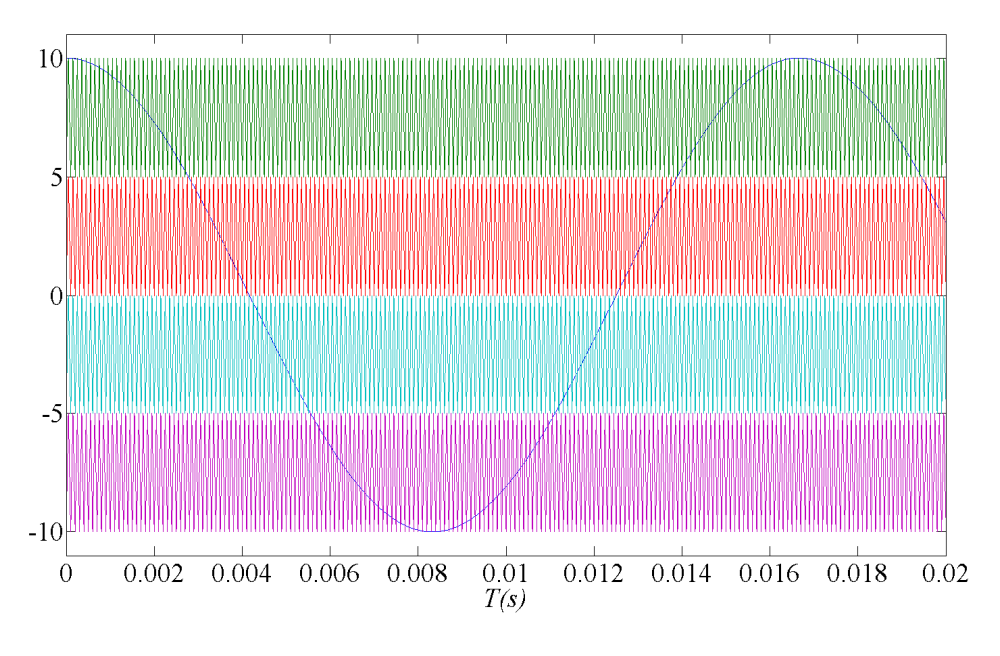

Figura 15. PWM para Multinivel de 5 níveis

### 3.7 SISTEMA DE CONTROLE

O sistema de controle que permitirá fornecer energia para a rede elétrica é composto de um controle em cascata, pois apenas controlar a tensão da saída do inversor ou a corrente que seria injetada na rede elétrica não são suficientes. É necessária uma malha externa que diga o ângulo de potência, para o caso do controle de tensão ou a corrente que deve ser injetada de acordo com a potência disponível, para o controle de corrente. Em [9] é realizada uma descrição de controle, cujo sistema aqui simulado é baseado no mesmo. Não será abordado a malha externa de controle.

Inicialmente será apresentado como fica o fluxo de potência ativa entre as fontes e em seguida será mostrado os controles de corrente e tensão.

#### 3.7.1 FLUXO DA POTÊNCIA ATIVA

Anteriormente já foi falado sobre o controle do conversor boost, neste tópico será apresentado o controle do fluxo de potência do sistema.

Primeiramente foi realizado um estudo visando definir as condições necessárias para que o fluxo de potência fosse dos painéis para a rede, tendo em vista que a rede elétrica também é uma fonte de energia. Caso não se realizasse este estudo não seria possível garantir que, de fato, os painéis estariam fornecendo energia, portanto é de fundamental importância compreender, como fontes de energia quando conectadas em paralelo funcionam.

Para tal fim um circuito simples foi montado a fim de levantar estas condições:

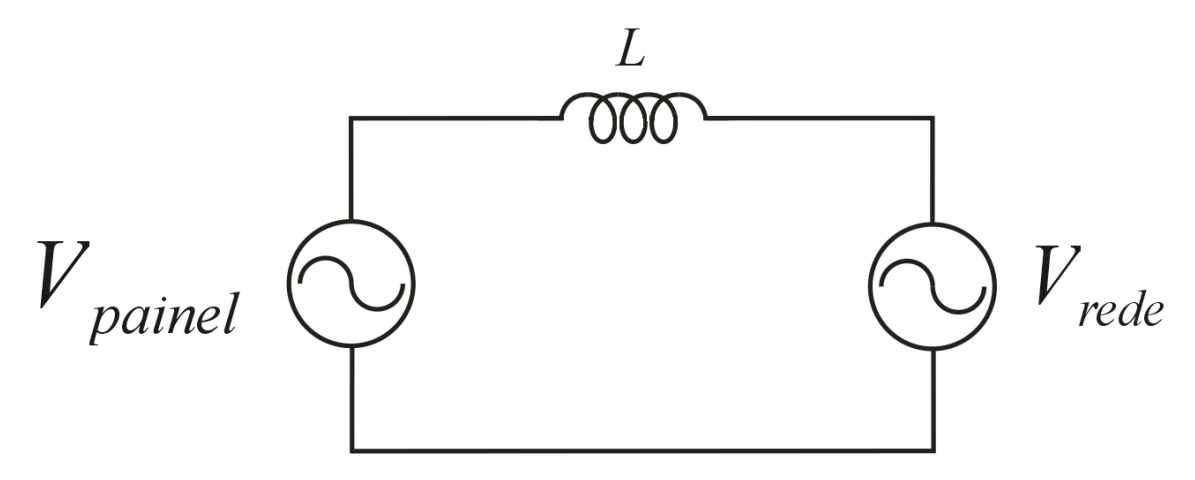

Figura 16. Fontes em Paralelo

Considerando  $V_{\text{pained}} = V_{\text{pv}} \cos(\omega t + \phi_1)$  (tensão na saída do filtro LC) e  $V_{\text{rede}} = V_r \cos(\omega t + \phi_2)$ , existe uma forma bastante fácil de garantir que, no caso o painel forneça energia para a fonte, basta que a sua tensão seja maior que a da fonte, porem como o objetivo é conectar os painéis em paralelo com a rede é necessário que sua tensão seja de mesma amplitude, logo se deve ter outra condição.

A seguir será realizado um desenvolvimento matemático, partindo dos dados acima, a fim de obter-se uma relação para saber como se comporta o fluxo de potência de acordo com o ângulo de fase. Para tal será considerado que  $V_{pv} = V_r$ .

$$
I = \frac{V_{\text{paintel}} - V_{\text{rede}}}{X_L} \to I = \frac{-2\sin\left(\omega t + \frac{\phi_1 + \phi_2}{2}\right) \cdot \sin\left(\frac{\phi_1 - \phi_2}{2}\right)}{jX_L} \tag{15}
$$

$$
I = k_1 \cdot \sin\left(\omega t + \frac{\phi_1 + \phi_2 - \pi}{2}\right) \tag{16}
$$

$$
k_1 = \frac{2\sin\left(\frac{\phi_2 - \phi_1}{2}\right)}{X_L} \tag{17}
$$

De posse da corrente pode-se calcular a potencia aparente fazendo:

$$
S = V_{\text{paint}} \cdot I \tag{18}
$$

$$
S = \cos(\omega t + \phi_1) \cdot k_1 \cdot \sin\left(\omega t + \frac{\phi_1 + \phi_2 - \pi}{2}\right) \tag{19}
$$

$$
S = \frac{k_1}{2} \left[ \sin \left( 2\omega t + \frac{3\phi_1 + \phi_2 - \pi}{2} \right) + \sin \left( \frac{\phi_2 - \phi_1 - \pi}{2} \right) \right]
$$
(20)

Desconsiderando a parte que contem o 2ωt da equação (20), sobra apenas a parte referente a potência ativa

$$
P = \frac{k_1}{2} \cdot \sin\left(\frac{\phi_2 - \phi_1 - \pi}{2}\right) \tag{21}
$$

Simplificando (21) tem-se que,

$$
P = \frac{2}{2X_L} \sin\left(\frac{\phi_2 - \phi_1}{2}\right) \cdot \cos\left(\frac{\phi_2 - \phi_1}{2}\right) \tag{22}
$$

Por fim,

$$
P = \frac{V_{pv}V_r}{2X_L}\sin(\phi_1 - \phi_2)
$$
\n(23)

De acordo com (23) a potência depende da diferença de fase entre as fontes, logo se  $\varnothing_1 - \varnothing_2 > 0$ a potencia ativa (P) será positiva e como o referencial adotado foi o painel, o mesmo que fornecerá energia para rede, caso contrario, a rede que fornecerá energia.

#### 3.7.2 CONTROLE DA TENSÃO

Para o controle da tensão na saída do filtro LC utilizou-se um controlador PI modificado, como o descrito em [10] a seguir apresenta-se um esquema deste controle.

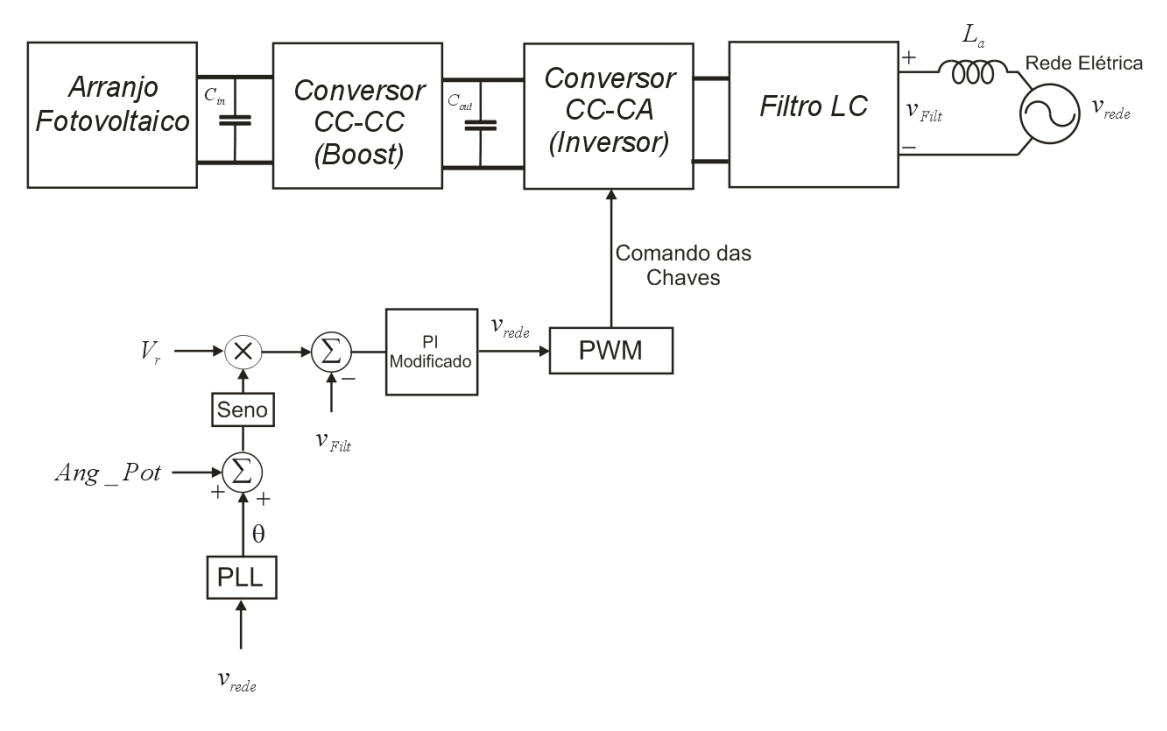

Figura 17. Esquema de Controle da Tensão

No esquema da Figura 17 é interessante notar que o PLL fornece o ângulo para a sincronização com a rede elétrica em seguida é adicionado ao mesmo o  $Ang\_Pot$ , este que é o ângulo da potência e depende da potência que os painéis têm disponíveis para fornecer, (não esta identificado acima), mas é necessário realizar o controle da potência, a fim de fornecer a quantidade exata de potência disponível, esta que seria a malha externa de controle citada anteriormente.

Outro ponto importante é com relação à referência  $V_r$  que deve ser igual ou maior que o valor de pico da tensão da rede elétrica.

#### 3.7.3 CONTROLE DA CORRENTE

Para o controle da corrente que é entregue a rede elétrica, também foi utilizado um controlador PI modificado. A seguir um esquema deste controle.

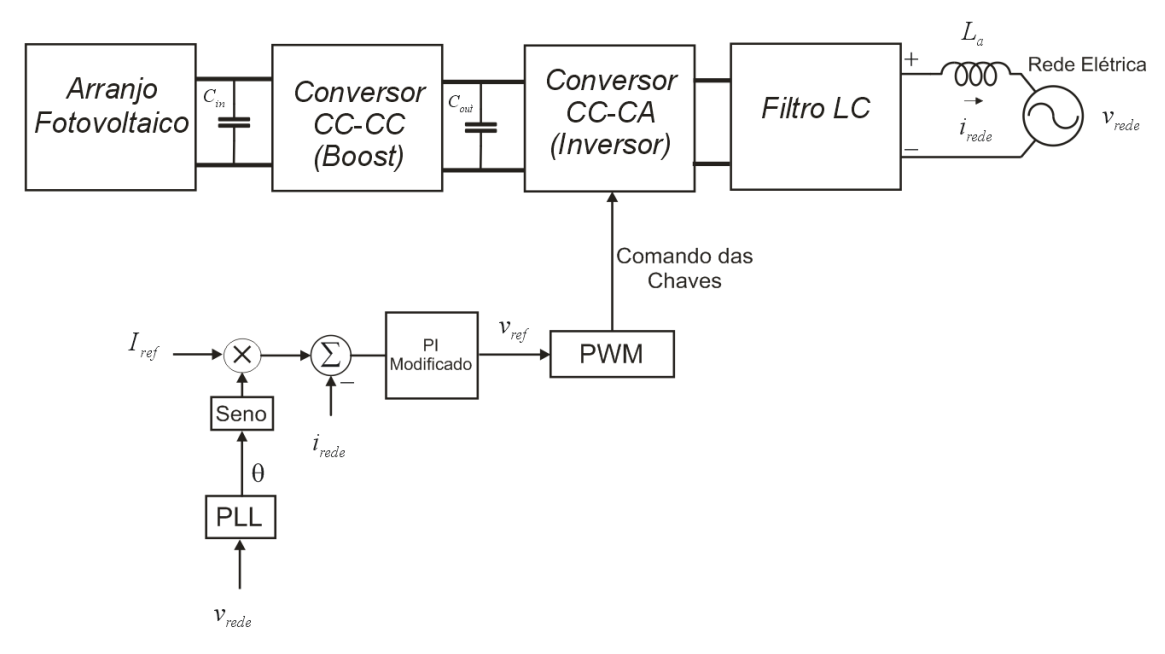

Figura 18. Esquema de Controle da corrente

No caso do controle de corrente, a corrente a ser injetada na rede deve está em fase com a mesma. E da mesma forma que no controle de tensão, o valor da referência de corrente depende da quantidade de potência disponível no arranjo fotovoltaico.

Tanto no controle de tensão como no controle de corrente, neste trabalho, foi considerado apenas o controle em malha aberta, sem considerar a malhar externa de potência que se fazia necessário.

## 4 RESULTADOS E DISCUSSÃO

De acordo com a simulação do conversor boost, feito inicialmente, cujo interesse maior era manter o painel operando em seu ponto de máxima potência, foram obtidos os seguintes resultados conforme o perfil de radiação apresentado na Figura 9.

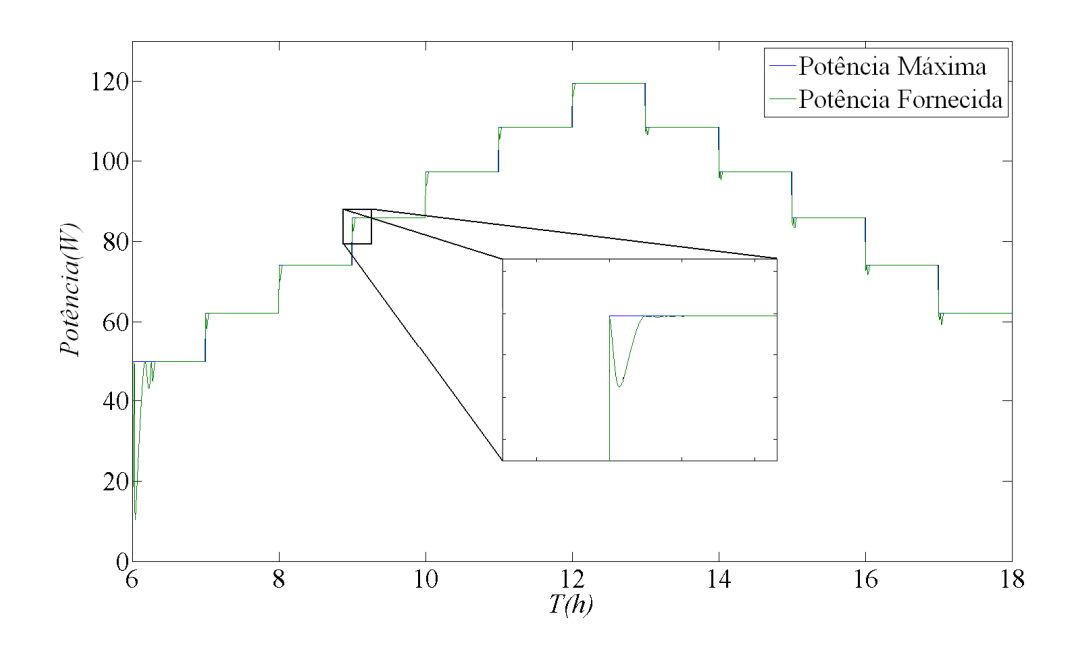

Figura 19. Potência fornecida pelo Painel

Outro ponto importante a se avaliar diz respeito ao ganho de tensão gerado pelo boost,

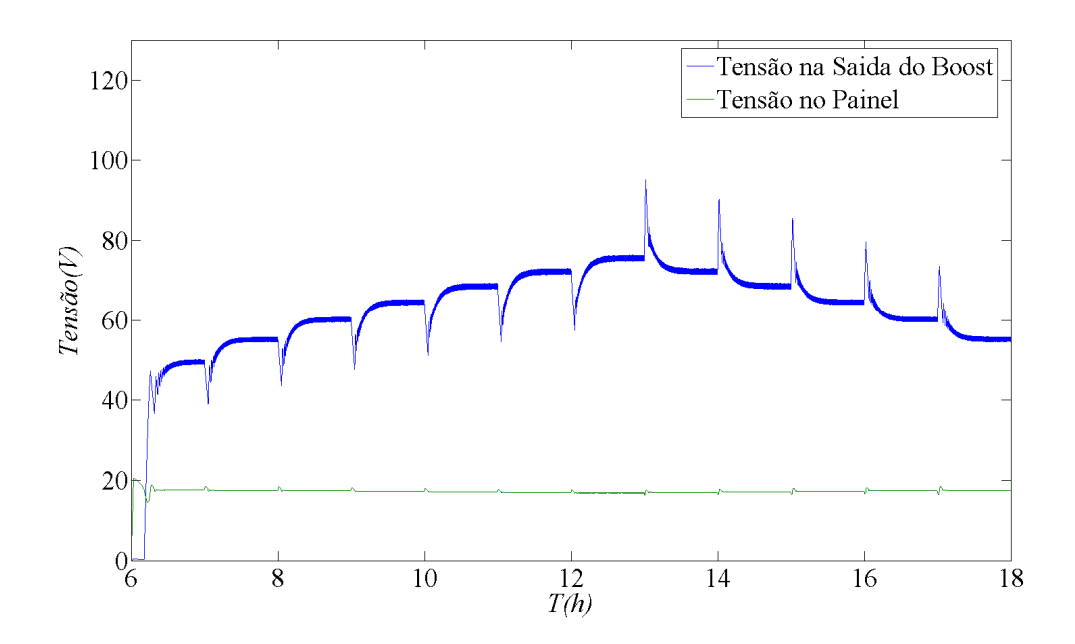

Figura 20. Tensão de entrada e saída do boost

O próximo passo foi simular o funcionamento do filtro LC descrito no tópico 3.5 e para tal foi aplicada uma entrada e verificou-se a saída. Na Figura 21 é apresentada a resposta do filtro para uma entrada que contem altas freqüências.

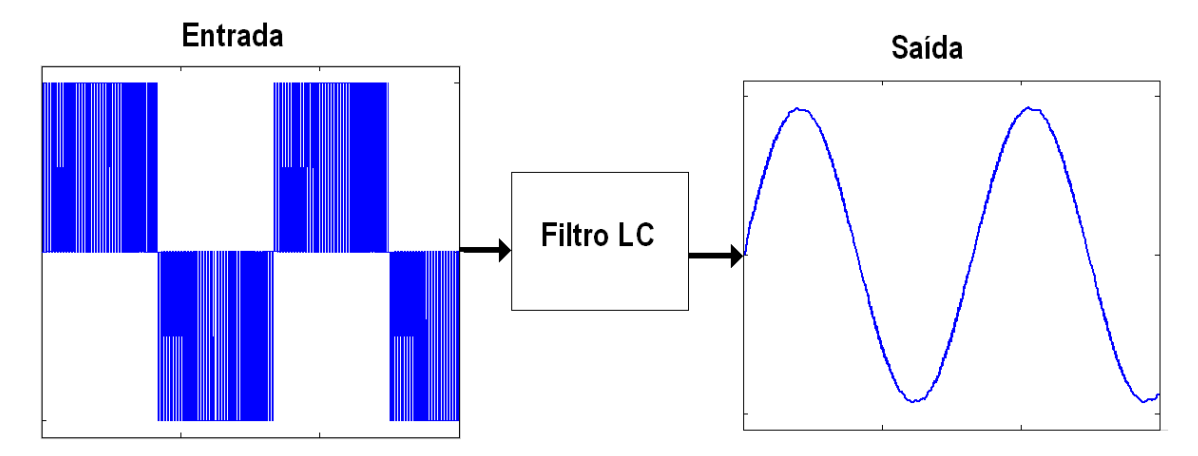

Figura 21. Resposta do filtro LC

Dando sequência a montagem do sistema foi simulado o funcionamento do conversor CC-CA, um conversor multinivel de três níveis (Ponte-H). Para esta simulação foi utilizada uma fonte de tensão de constante de  $500V$  e uma carga RL, tendo em vista que o objetivo era apenas ver o funcionamento do conversor. A seguir os gráficos referentes ao conversor.

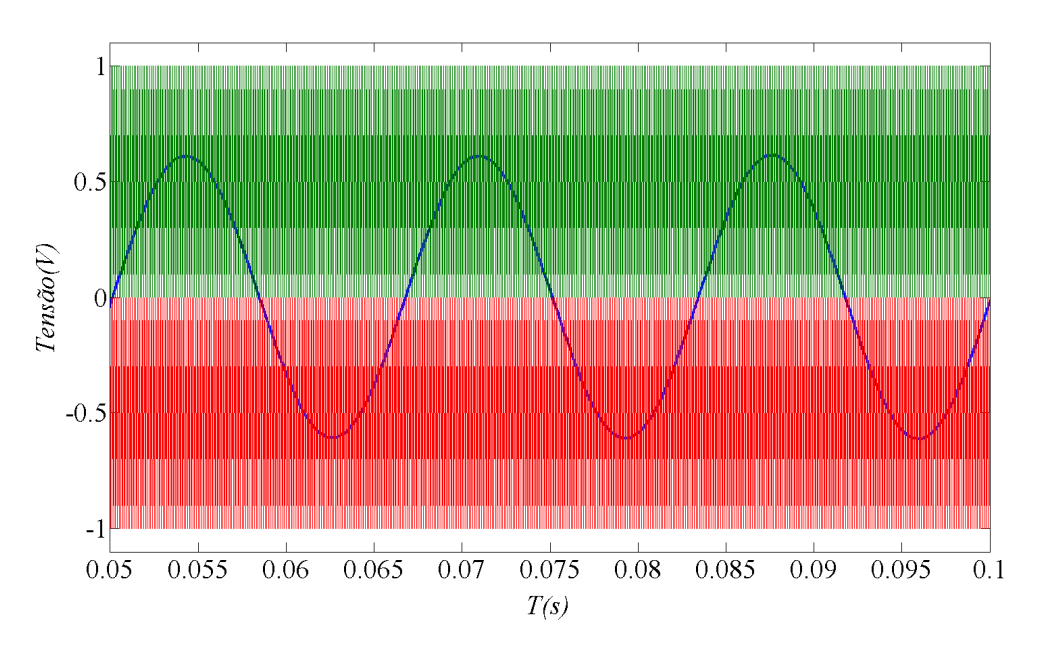

Figura 22. PWM conversor de 3 níveis

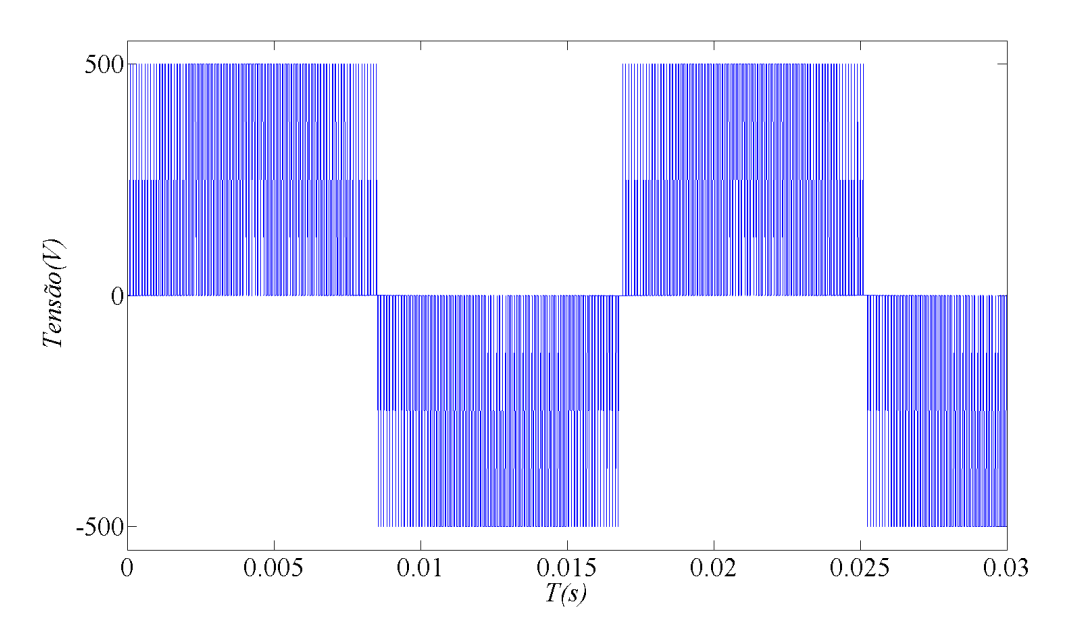

Figura 23. Tensão Chaveada do conversor de e 3 níveis

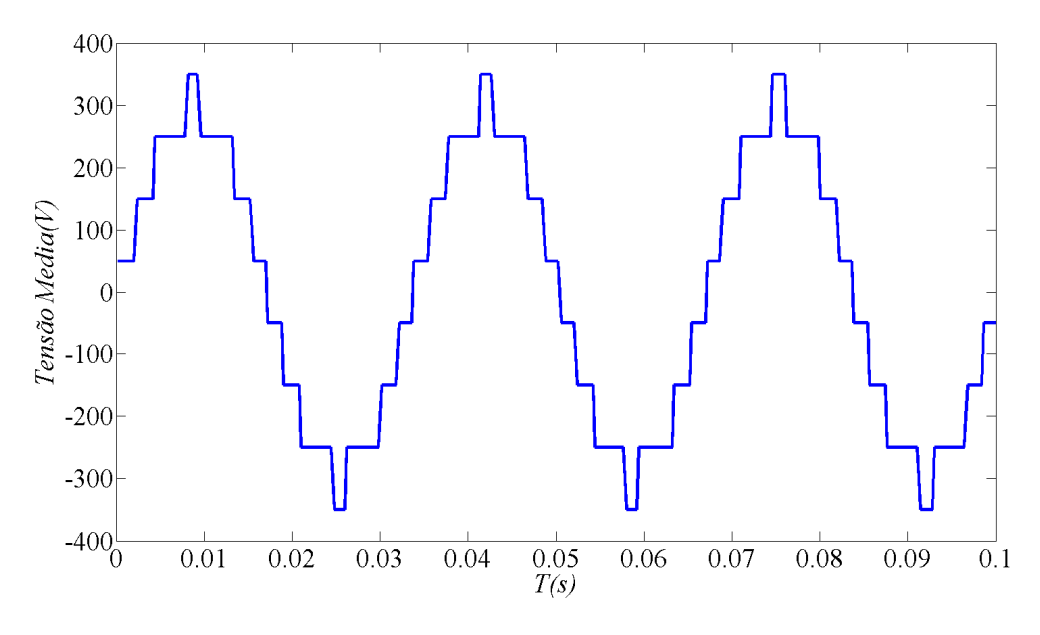

Figura 24. Tensão media gerada pelo conversor

Com relação aos resultados obtidos nas Figura 22, Figura 23 e Figura 24 pode-se dizer que o índice de modulação do mesmo é de aproximadamente 0.65, fazendo com que sua tensão media tenha um valor de pico de aproximadamente 350 V.

Em seguida foi simulado o PLL e o resultado é apresentado na Figura 25.

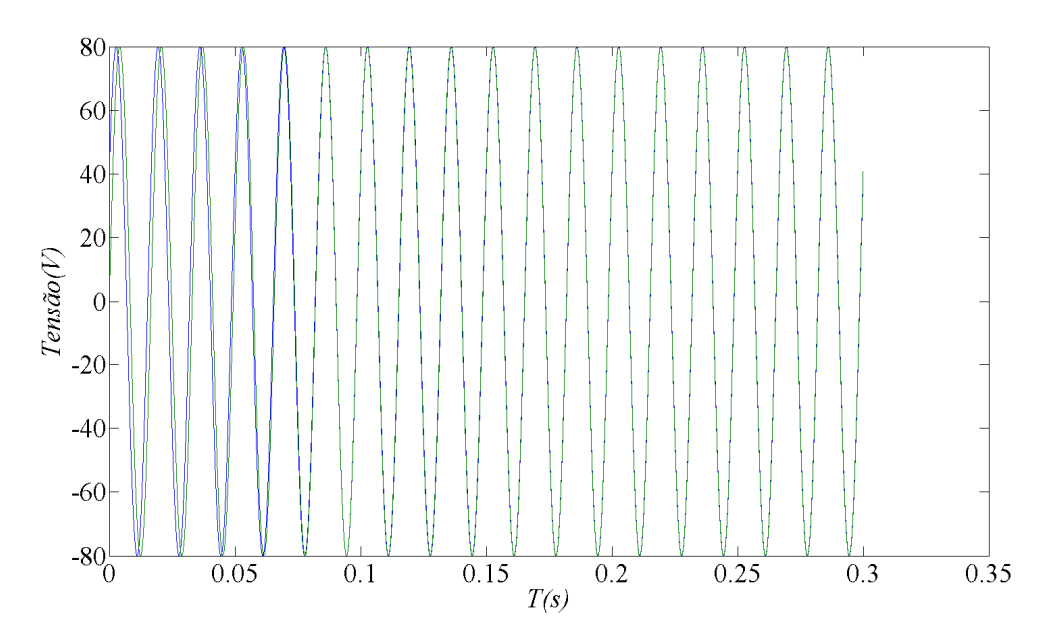

Figura 25. Resultado do PLL

Após as simulações das partes individuais do sistema foi realizada a simulação do sistema completo em malha aberta, ou seja, sem a malha de controle da potência.

Primeiro será apresentado os resultados para o controle da tensão, em seguida passando para o controle da corrente. Mais uma vez serão consideradas fontes de tensão constantes, a fim de validar as estratégias de controle para a malha interna.

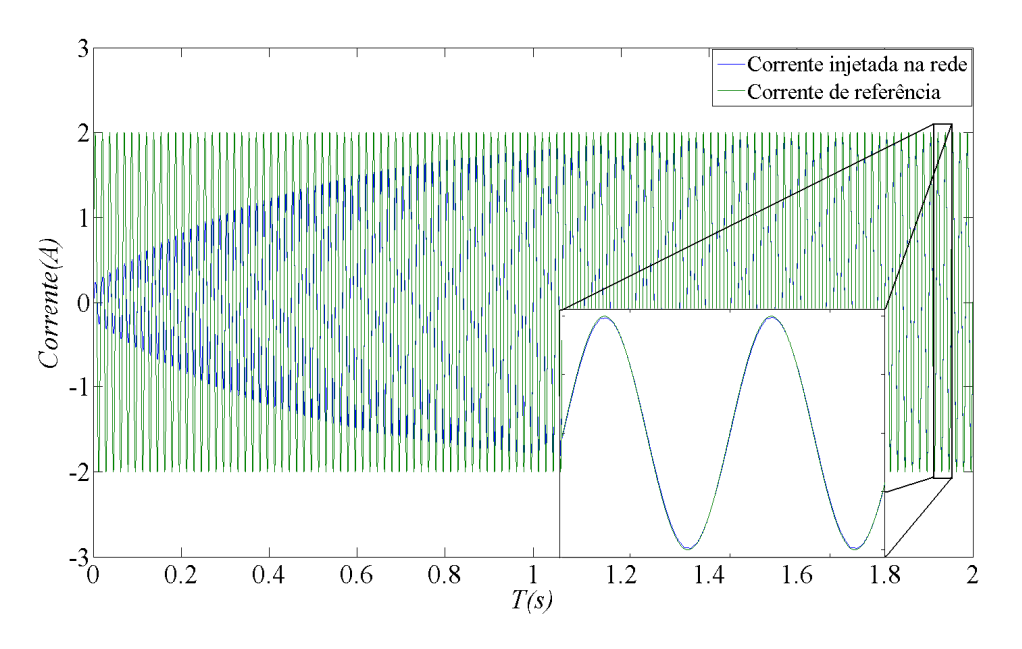

Figura 26. Controle da corrente injetada na rede

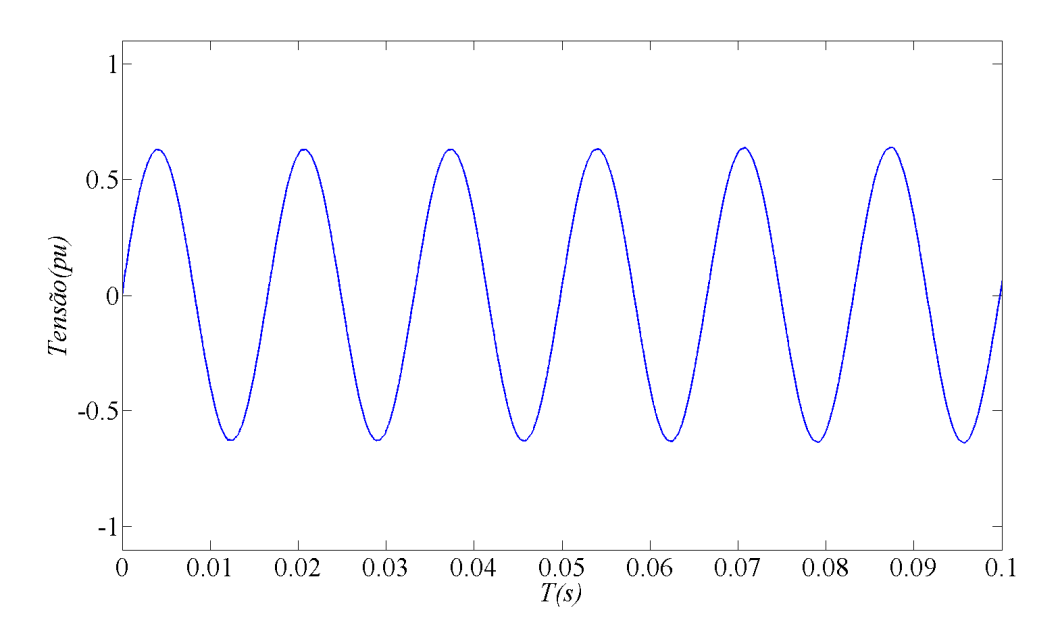

Figura 27. Tensão de referência gerada na saída do controlador

Analisando as Figura 26 e Figura 27, percebe-se que a corrente segue sua referência e que a tensão de referência gerada pelo controlador faz com que a tensão media na saída do inversor tenha a mesma amplitude da tensão da rede elétrica.

A seguir serão apresentados os resultados para o controle da tensão:

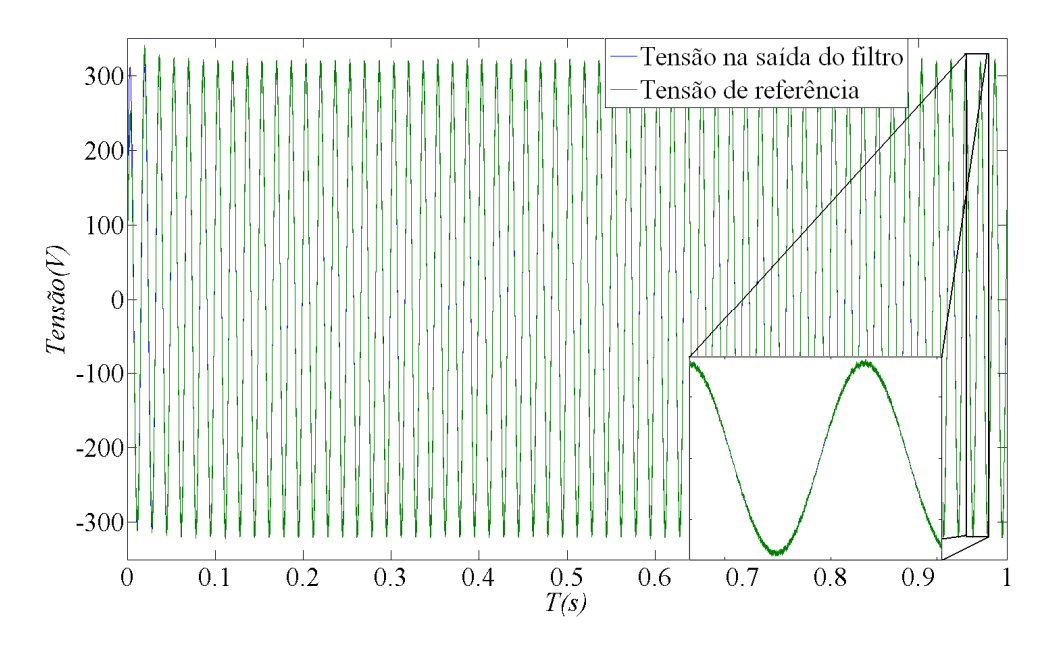

Figura 28. Controle da tensão na saída do filtro

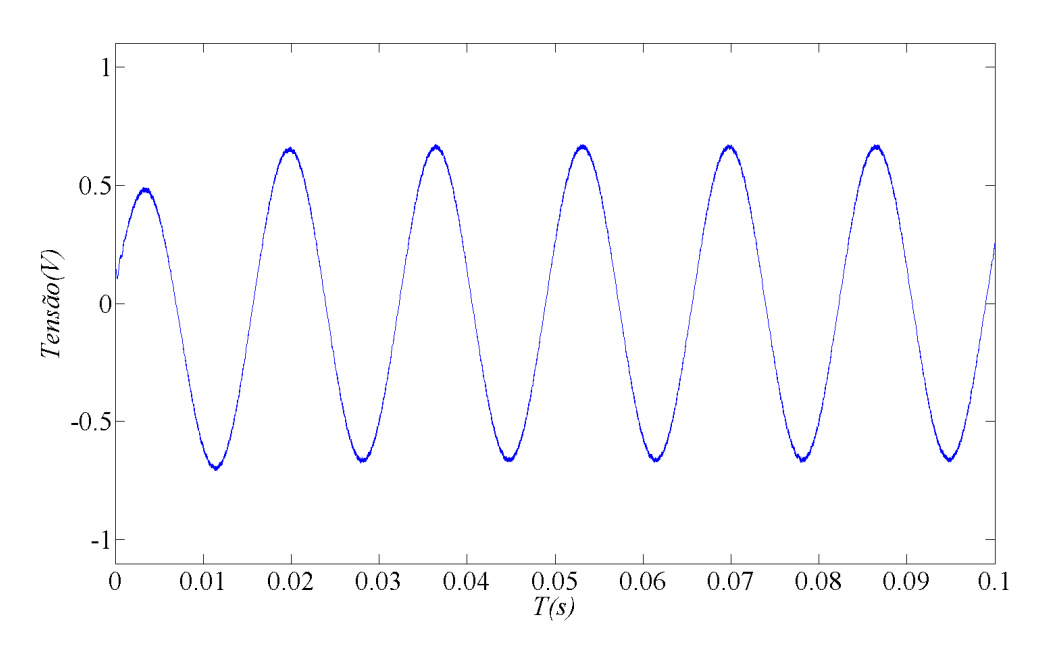

Figura 29. Tensão de referência gerada pelo controlador

Percebe-se que, assim como a corrente, foi possível realizar o controle da tensão e que a tensão de referência gerada pelo controlador de tensão é semelhante a tensão gerada no controle da corrente.

Além das Figura 28 e Figura 29 é importante ver qual o comportamento da corrente injetada na rede quando realizado o controle de tensão. Na Figura 30 tem-se este resultado.

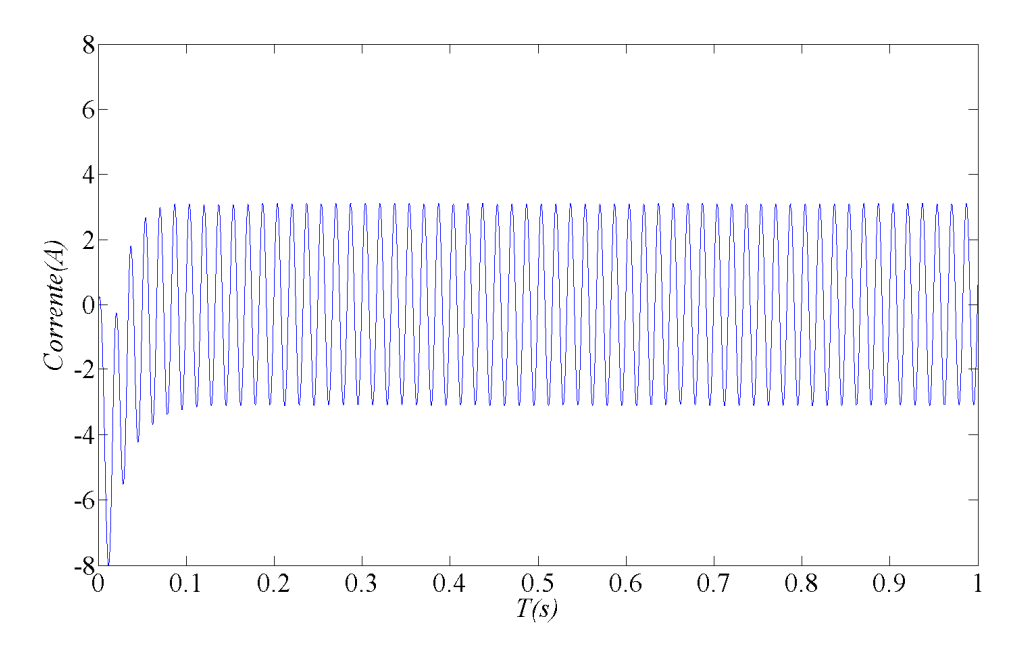

Figura 30. Corrente injetada na rede no controle de tensão

## 5 CONCLUSÃO

Diante dos resultados apresentados pode-se dizer que conectar um painel fotovoltaico na rede elétrica não é uma tarefa trivial, devido principalmente a sua característica não linear e da grande sensibilidade dos painéis a variações meteorológicas.

Analisando a tensão de saída do conversor boost (Figura 20), percebe-se que a mesma tem uma característica indesejada para um barramento CC, devido a grandes variações e este foi um dos motivos que inviabilizou a simulação do sistema em malha fechada.

Os dois controles propostos para a malha interna tiveram resultados, pode-se dizer que o controle de tensão levou vantagem sobre o de corrente, tendo em vista que o mesmo foi para um valor de regime mais rápido. Fato este que para um malha interna de controle é bastante relevante, pois a mesma deve ser mais rápida que a malha externa, para um bom funcionamento do sistema.

### REFERÊNCIAS BIBLIOGRÁFICAS

- 1. HOFFMAN, W. Sobre o Artigo Pv Solar Eletricity Industry: Market growth and Pespective. **ScieneceDirect**, 2006. Disponivel em: <http://www.sciencedirect.com/>. Acesso em: 7 março 2011.
- 2. JARDIM, C. D. S. The Strategic siting and the roofing area requirements of building-integrated photovoltaic solar energy generator in urban areas in Brazil. **ScienceDirect**, 2007. Disponivel em: <http://www.sciencedirect.com/>. Acesso em: 7 Março 2011.
- 3. LEOPOLDO G. FRANQUELO et al. The Age of Multilevel Converters Arrives. **IEEE Industrial Eletronics Magazine**, Junho 2008. 28-32.
- 4. FILHO, R. M. S. et al. Comparision of Three Single-Phase PLL Algorithms for UPS Applications. **IEEE Tansactions on Industrial Eletronics**, Agosto 2008.
- 5. DENIZAR CRUZ MATINS, I. B. Conversor CC-CC Elevador de Tensão (Boost). In: DENIZAR CRUZ MATINS, I. B. **Conversores CC-CC Básicos Não Isolados**. 2ª Ediçao. ed. Florianópolis: [s.n.], 2006. Cap. 3, p. 67-78.
- 6. SEGUEL, J. I. L. Tecnicas de rastreamento do ponto de máxima potência. In: SEGUEL, J. I. L. **Projeto de um Sistema Fotovoltaico Autonomo de Suprimento de energia usando técinica MPPT e controle digital**. Belo Horizonte: [s.n.], 2009. Cap. 4, p. 81-113.
- 7. WU, B. Cascaded H-Bridge Multilevel Inverters. In: WU, B. **High-Power Converters and ac Drives**. [S.l.]: The Institute of eletrical and Eletronics Enginners, Inc, 2006. Cap. 7, p. 119-139.
- 8. FERNANDES, D. A. Plataforma Experimental. In: FERNANDES, D. A. **Um restaurador dinâmico de tensão para correções de variações de tensão de curta duração em redes elétricas trifásicas**. Campina Grande: [s.n.], 2008. Cap. 6, p. 124-125.
- 9. GODOY, R. B. et al. Projeto e Desenvolvimento de um Sistema Inversor para Fontes de Energia Renovavel com conectividade à Rede Elétrica. **Elétronica de Potêcia**, 12, 2007.
- 10. JACOBINA, C. B. et al. Current Control of Unbalanced Eletrical Systems. **IEEE Transactions on Industrial Eletronics**, 48, June 2001.

# APÊNDICE A – RELAÇÕES TRIGONOMÉTRICAS

$$
\sin(-\alpha) = -\sin(\alpha) \tag{24}
$$

$$
\cos \alpha - \cos \beta = -2\sin\frac{1}{2}(\alpha + \beta)\sin\frac{1}{2}(\alpha - \beta)
$$
 (25)

$$
\sin \alpha \cdot \cos \beta = \frac{1}{2} [\sin(\alpha + \beta) + \sin(\alpha - \beta)] \tag{26}
$$